# LINGUAGGIO PROLOG

- •PROLOG: PROgramming in LOGic, nato nel 1973
- •È il più noto linguaggio di Programmazione Logica

ALGORITMO = LOGICA + CONTROLLO

- • Si fonda sulle idee di Programmazione Logica avanzate da R. Kowalski
- • Basato sulla logica dei Predicati del Primo Ordine (prova automatica di teoremi - risoluzione)
- •Manipolatore di SIMBOLI e non di NUMERI
- • Linguaggio ad ALTISSIMO LIVELLO: utilizzabile anche da non programmatori
- • APPLICAZIONI DI AI
	- $\bullet$ in Europa…

# LINGUAGGIO PROLOG

- • Lavora su strutture ad ALBERO
	- –anche i programmi sono strutture dati manipolabili
	- utilizzo della ricorsione e non assegnamento
- • Metodologia di programmazione
	- concentrarsi sulla specifica del problema rispetto alla strategia di soluzione
- •Svantaggi presunti

- linguaggio relativamente giovane
- efficienza non massima
- non adatto ad applicazioni numeriche o in tempo reale
- paradigma non familiare

## ALGORITMO = LOGICA + CONTROLLO

- • Conoscenza sul problema indipendente dal suo utilizzo
	- Esprimo COSA e non COME
	- Alta modularità e flessibilità
	- Schema progettuale alla base di gran parte dei SISTEMI BASATI SULLA CONOSCENZA (Sistemi Esperti)
- • LOGICA: conoscenza sul problema
	- correttezza ed efficienza
- • CONTROLLO: strategia risolutiva
	- $\equiv$ efficienza
- •Algoritmi equivalenti:

$$
- A1 = L + C1
$$

$$
- A2 = L + C2
$$

## ALGORITMO = LOGICA + CONTROLLO

- $\bullet$ ESEMPIO: Decidere se i profili di due alberi sono uguali
- •

- • Diverse strategie di controllo che influenzano l'efficienza:
	- trovare sequenzialmente il primo profilo, poi il secondo e confrontarli
	- trovare parallelamente i due profili e confrontarli
	- trovare la prima foglia del primo profilo e del secondo, confrontarle e cercare le successive se sono uguali

```
stesso_profilo(X,Y):- profilo(X,W), profilo(Y,W).
```

```
profilo(l(X),[X]).
profilo(t(l(X),Z),[X|Y]):- profilo(Z,Y).
profilo(t(t(X,Y),Z),W):- profilo(t(X,t(Y,Z)),W).
```
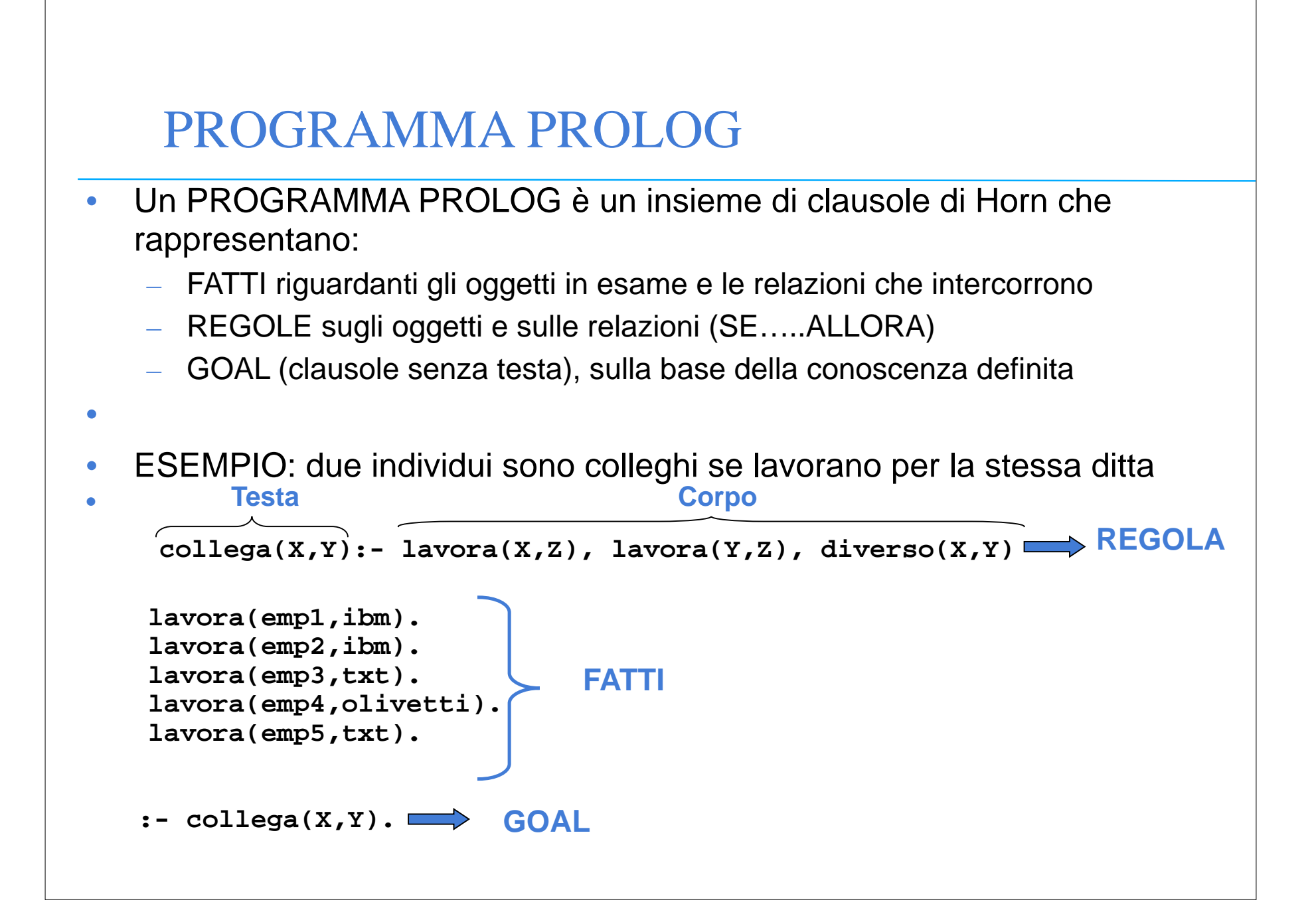

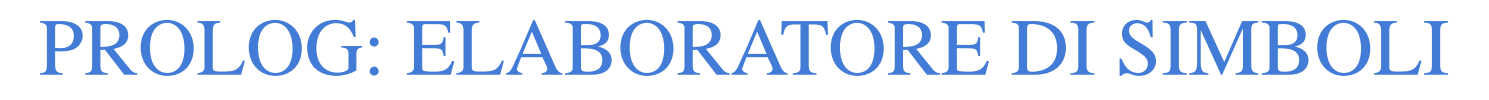

 $\bullet$ ESEMPIO: somma di due numeri interi

> **sum(0,X,X). FATTO sum(s(X),Y,s(Z)):- sum(X,Y,Z). REGOLA**

- $\bullet$ Simbolo **sum** non interpretato.
- $\bullet$ Numeri interi interpretati dalla struttura "successore" **s(X)**
- •Si utilizza la ricorsione

•

**•**

 $\bullet$ Esistono molti possibili interrogazioni

```
:- sum(s(0),s(s(0)),Y).
:= sum(s(0), Y, s(s(s(0)))).
: -sum(X, Y, S(S(S(0)))).
:- sum(X,Y,Z).
:- sum(X,Y,s(s(s(0)))), sum(X,s(0),Y).
```
# PROVA DI UN GOAL

- $\bullet$ Un goal viene provato provando i singoli letterali da sinistra a destra
- •

**•**

```
 :- collega(X,Y), persona(X), persona(Y).
```
- $\bullet$  Un goal atomico (ossia formato da un singolo letterale) viene provato confrontandolo e unificandolo con le teste delle clausole contenute nel programma
- •
- • Se esiste una sostituzione per cui il confronto ha successo
	- se la clausola con cui unifica è un fatto, la prova termina;
	- se la clausola con cui unifica è una regola, ne viene provato il Body
- **•**
- **•**

```
PROVA DI UN GOAL: esempio
```

```
append([],X,X).
```

```
append([X|T1],Y,[X|T2]):- append(T1,Y,T2).
```

```
:- append([a,b],[c,d],[a,b,c,d]).
```

```
•
```
• Questo goal atomico viene provato unificandolo con la testa della seconda regola: intuitivamente **X** unifica con **<sup>a</sup>**, **<sup>Z</sup>** con la lista **[b]**, **Y** con la lista **[c,d] T** con la lista **[b,c,d]**

```
•
```
• Viene quindi provato il body dopo aver effettuato le sostituzioni **:- append([b],[c,d],[b,c,d]).**

•

• Questo goal atomico viene provato unificandolo con la testa della seconda regola: **X** unifica con **<sup>b</sup>**, **<sup>Z</sup>** con la lista **[]**, **<sup>Y</sup>** con la lista **[c,d] T** con la lista **[c,d]**

```
PROVA DI UN GOAL: esempio
```

```
append([],X,X).
append([X|T1],Y,[X|T2]):- append(T1,Y,T2).
```

```
:- append([a,b],[c,d],[a,b,c,d]).
```

```
• Viene quindi provato il body dopo aver effettuato le sostituzioni
```

```
:- append([],[c,d],[c,d]).
```
•

**•**

•

• Questo goal atomico viene provato unificandolo con la testa della prima regola che è un fatto e quindi la prova termina con successo

```
PROVA DI UN GOAL: esempio
•append([],X,X).
append([X|Z],Y,[X|T]):- append(X,Y,T).
••• Come vengono dimostrati i successivi goal ?
•:- append([a,b],Y,[a,b,c,d]).
 :- append(X,[c,d],[a,b,c,d]).
 :- append(X,Y,[a,b,c,d]).
 :- append(X,Y,Z).
```
### PIU' FORMALMENTE

- •
- • Linguaggio Prolog: caso particolare del paradigma di Programmazione Logica
- •

•

•

•SINTASSI: un programma Prolog è costituito da un insieme di clausole definite della forma

**(cl1) A. FATTO o ASSERZIONE (cl2) A :- B1, B2,…, Bn. REGOLA (cl3) :- B1, B2,…, Bn. GOAL**

- •• In cui **A** e **Bi** sono formule atomiche
- **•<sup>A</sup>** : testa della clausola
- **•B1,B2,…,Bn** : body della clausola
- • Il simbolo " **,**" indica la congiunzione; il simbolo "**:-**" l'implicazione logica in cui **<sup>A</sup>** è il conseguente e **B1,B2,…,Bn** l'antecedente

## PIU' FORMALMENTE

- •
- •Una formula atomica è una formula del tipo

**p(t1,t2,…,tn)**

- •in cui **<sup>p</sup>** è un simbolo predicativo e **t1,t2,…,tn** sono termini
- •
- • Un termine è definito ricorsivamente come segue:
	- le costanti (numeri interi/floating point, stringhe alfanumeriche aventi come primo carattere una lettera minuscola) sono termini
	- le variabili (stringhe alfanumeriche aventi come primo carattere una lettera maiuscola oppure il carattere "\_" ) sono termini.
	- **f(t1,t2,…,tk)** è un termine se " **<sup>f</sup>**" è un simbolo di funzione (operatore) a k argomenti e **t1,t2,…,tk** sono termini. **f(t1,t2,…,tk)** viene detta struttura
- • NOTA: le costanti possono essere viste come simboli funzionali a zero argomenti.

### ESEMPI

- •
- COSTANTI: **a, pippo, aB, 9,135,a92**
- VARIABILI: **X, X1, Pippo, \_pippo, \_x, \_**
	- $-$  la variabile  $\_$  prende il nome di variabile anonima
- TERMINI COMPOSTI: **f(a), f(g(1)), f(g(1),b(a),27)**
- FORMULE ATOMICHE: **p, p(a,f(X)), p(Y), q(1)**
- CLAUSOLE DEFINITE:
	- **– q.**
	- **– p:-q,r.**
	- **– r(Z).**
	- **– p(X):- q(X,g(a)).**
- • GOAL:
	- **– :-q,r.**
- Non c'è distinzione sintattica tra costanti, simboli funzionali e predicativi.

### INTERPRETAZIONE DICHIARATIVA

- •Le variabili all'interno di una clausola sono quantificate universalmente
- •per ogni asserzione (fatto)

•

**p(t1,t2,…,tm).**

- **•** se **X1,X2,…,Xn** sono le variabili che compaiono in **t1,t2,…,tm** il significato è: -**X1,** -**X2,…,** -**Xn (p(t1,t2,…,tm))**
- •per ogni regola del tipo

**A:- B1,B2,…,Bk.**

**•** se **Y1,Y2,…,Yn** sono le variabili che compaiono solo nel body della regola e **X1,X2,…,Xn** sono le variabili che compaiono nella testa e nel corpo, il significato è:

```
\forallx1,∀x2,…,∀xn,∀y1,∀y2,…,∀yn ((B1,B2,…,Bk) → A)
```
 $\forall$ x1,  $\forall$ x2,...,  $\forall$ xn, (∃Y1,∃Y2,...,∃Yn(B1,B2,...,Bk)) → A)

### INTERPRETAZIONE DICHIARATIVA

- •
- $\bullet$ ESEMPI

**padre(X,Y)** "**X** è il padre di **Y** "

**madre(X,Y)** "**X** è la madre di **Y** "

```
nonno(X,Y):- padre(X,Z), padre(Z,Y).
```
•• "per ogni x e x, x è il nonno di x se esiste z tale che x è padre di z e z è il padre di **Y** "

```
nonno(X,Y):- padre(X,Z), madre(Z,Y).
```
•• "per ogni x e x, x è il nonno di x se esiste z tale che x è padre di z e z è la madre di **Y** "

## ESECUZIONE DI UN PROGRAMMA

- • Una computazione corrisponde al tentativo di dimostrare, tramite la risoluzione, che una formula segue logicamente da un programma (è un teorema).
- $\bullet$  Inoltre, si deve determinare una sostituzione per le variabili del goal (detto anche "query") per cui la query segue logicamente dal programma.
- $\bullet$ Dato un programma P e la query:

•

**:- p(t1,t2,…,tm).**

**•** se **X1,X2,…,Xn** sono le variabili che compaiono in **t1,t2,…,tm** il significato della query è: 3x1, 3x2,…, 3xn p(t1,t2,…,tm)e l'obiettivo è quello di trovare una sostituzione

 $\sigma = \{x1/s1, x2/s2, ..., xn/sn\}$ 

 $\bullet$ dove **si** sono termini tale per cui **P |= [p(t1,t2,…,tm)]**

# PROGRAMMAZIONE LOGICA

- •
- • Dalla Logica dei predicati del primo ordine verso un linguaggio di programmazione;
	- requisito efficienza
- •
- $\bullet$  Si considerano solo clausole di Horn (al più un letterale positivo)
	- –il letterale positivo corrisponde alla testa della clausola
- •
- • Si adotta una strategia risolutiva particolarmente efficiente
	- RISOLUZIONE SLD
	- Non completa per la logica a clausole, ma completa per il sottoinsieme delle clausole di Horn.

### RISOLUZIONE SLD

- • Risoluzione Lineare per Clausole Definite con funzione di Selezione
	- completa per le clausole di Horn
- • Dato un programma logico **P** e una clausola goal **G <sup>0</sup>**, ad ogni passo di risoluzione si ricava un nuovo risolvente G<sub>i+1</sub>, se esiste, dalla clausola goal ottenuta al passo precedente **G <sup>i</sup>** e da una variante di una clausola appartenente a **P**
- •

- $\bullet$  Un variante per una clausola C è la clausola C' ottenuta da C rinominando le sue variabili.
	- Esempio:
	- **p(X):- q(X,g(Z)).**
	- **– p(X1):- q(X1,g(Z1)).**

## RISOLUZIONE SLD (continua)

- • La Risoluzione SLD seleziona un atomo **Am** dal goal **Gi** secondo un determinato criterio, e lo unifica se possibile con la testa della clausola **Ci** attraverso la sostituzione più generale: MOST GENERAL UNIFIER (MGU)  $\theta_i$
- •

- • Il nuovo risolvente è ottenuto da Gi riscrivendo l'atomo selezionato con la parte destra della clausola Ci ed applicando la sostituzione  $\theta_{\bm{i}}.$
- •
- • Più in dettaglio, dati
	- **:- A 1,…,Am-1,Am,Am+1,…,A k.** (risolvente)
	- **– A:- B 1,…,<sup>B</sup> q.** (clausola del programma P)
	- Se [ **Am**]*<sup>i</sup>* = [ **<sup>A</sup>**] *i* allora la risoluzione SLD deriva il nuovo risolvente
	- **– :- [A 1,…,Am-1,B 1,…,<sup>B</sup> q,Am+1,…,Ak** ]*i***.**

### RISOLUZIONE SLD: ESEMPIO

$$
- \text{ sum}(0,X,X). \tag{C1}
$$

```
– sum(s(X),Y,s(Z)):- sum(X,Y,Z). (C2)
```
**•**

•

#### •Goal

**sum(s(0),0,W).**

•Al primo passo genero una variante della clausola (C2)

**– sum(s(X1),Y1,s(Z1)):- sum(X1,Y1,Z1).**

**–**

•Unificando la testa con il goal ottengo la sostituzione MGU

```
–

1 = [X1/0,Y1/0,W/s(Z1)]
```
•ottengo il nuovo risolvente

```
– G1: :- [sum(X1,Y1,Z1)] 

1
```
•ossia

```
 :-sum(0,0,Z1).
```
### DERIVAZIONE SLD

- •• Una derivazione SLD per un goal G<sub>0</sub> dall'insieme di clausole definite P è una sequenza di clausole goal G<sub>0</sub>,…G<sub>n</sub>, una sequenza di varianti di clausole del programma C<sub>1</sub>, …C<sub>n</sub>, e una sequenza di sostituzioni MGU  $\theta_1$  ,…,  $\theta_{\rm n}$  tali che G<sub>i+1</sub> è derivato da G<sub>i</sub> e da C<sub>i+1</sub> attraverso la sostituzione  $\uptheta_{\bf n}$  . La sequenza può essere anche infinita.
- •Esistono tre tipi di derivazioni;

- *– successo*, se per n finito Gn è uguale alla clausola vuota Gn = :-
- *fallimento finito*: se per n finito non è più possibile derivare un nuovo risolvente da Gn e Gn non è uguale a :-
- *– fallimento infinito*: se è sempre possibile derivare nuovi risolventi tutti diversi dalla clausola vuota.

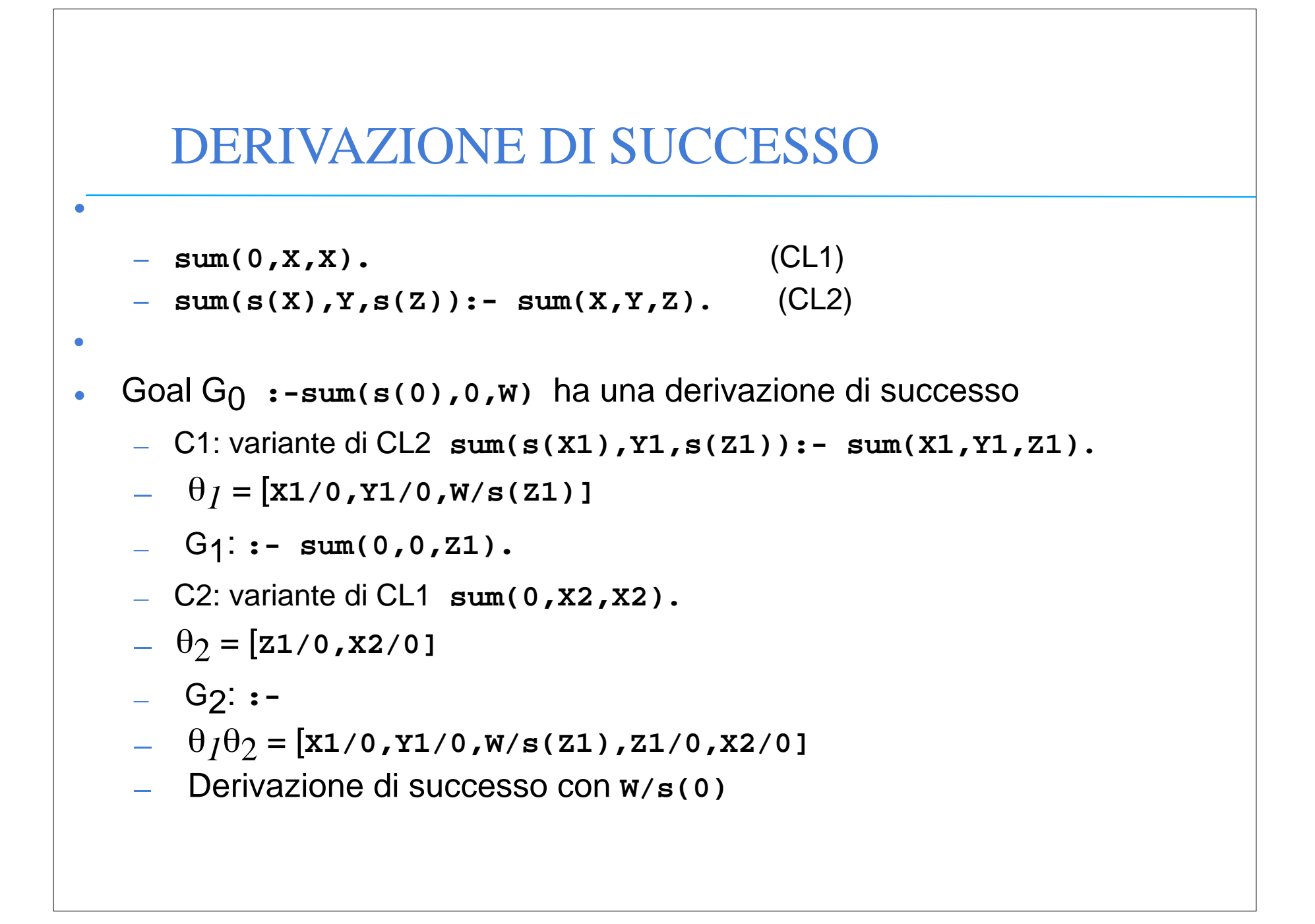

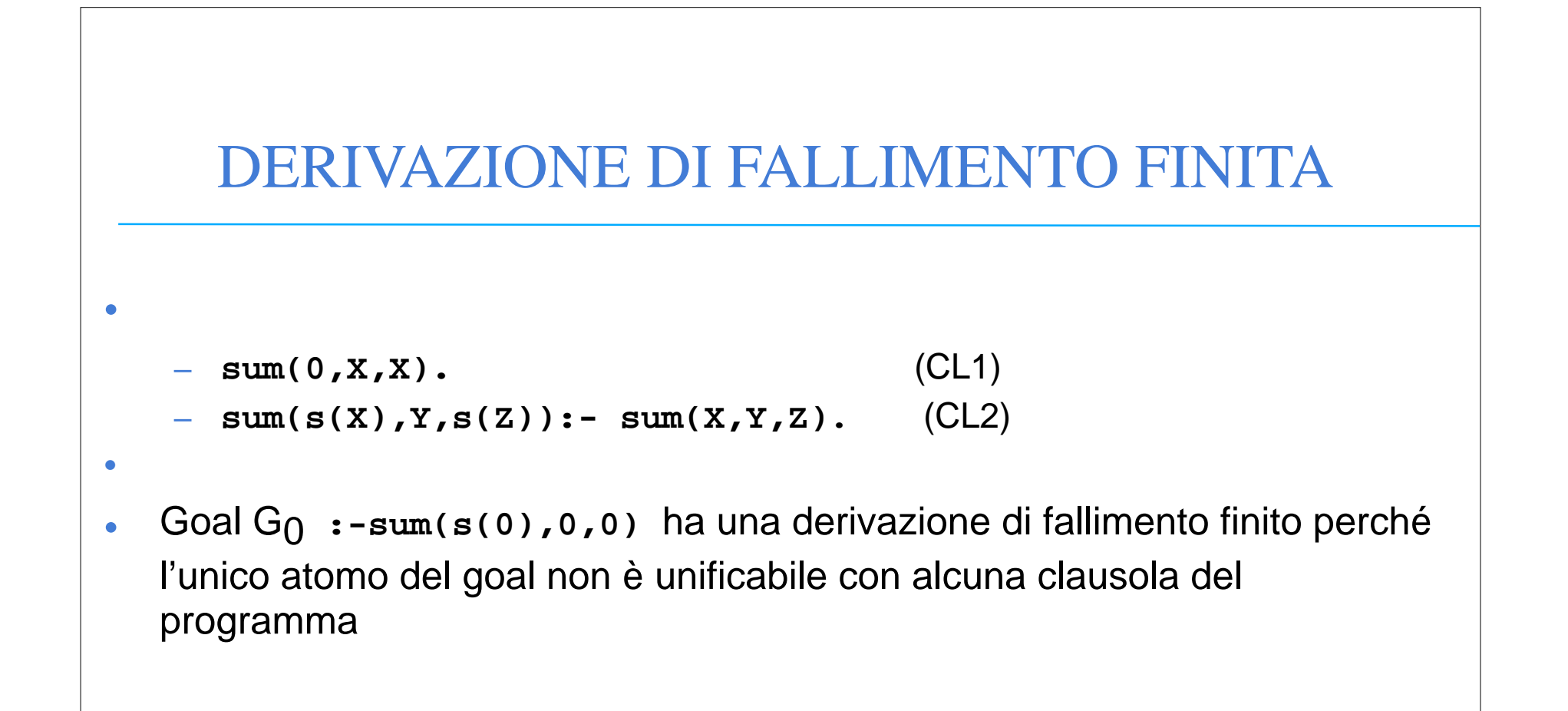

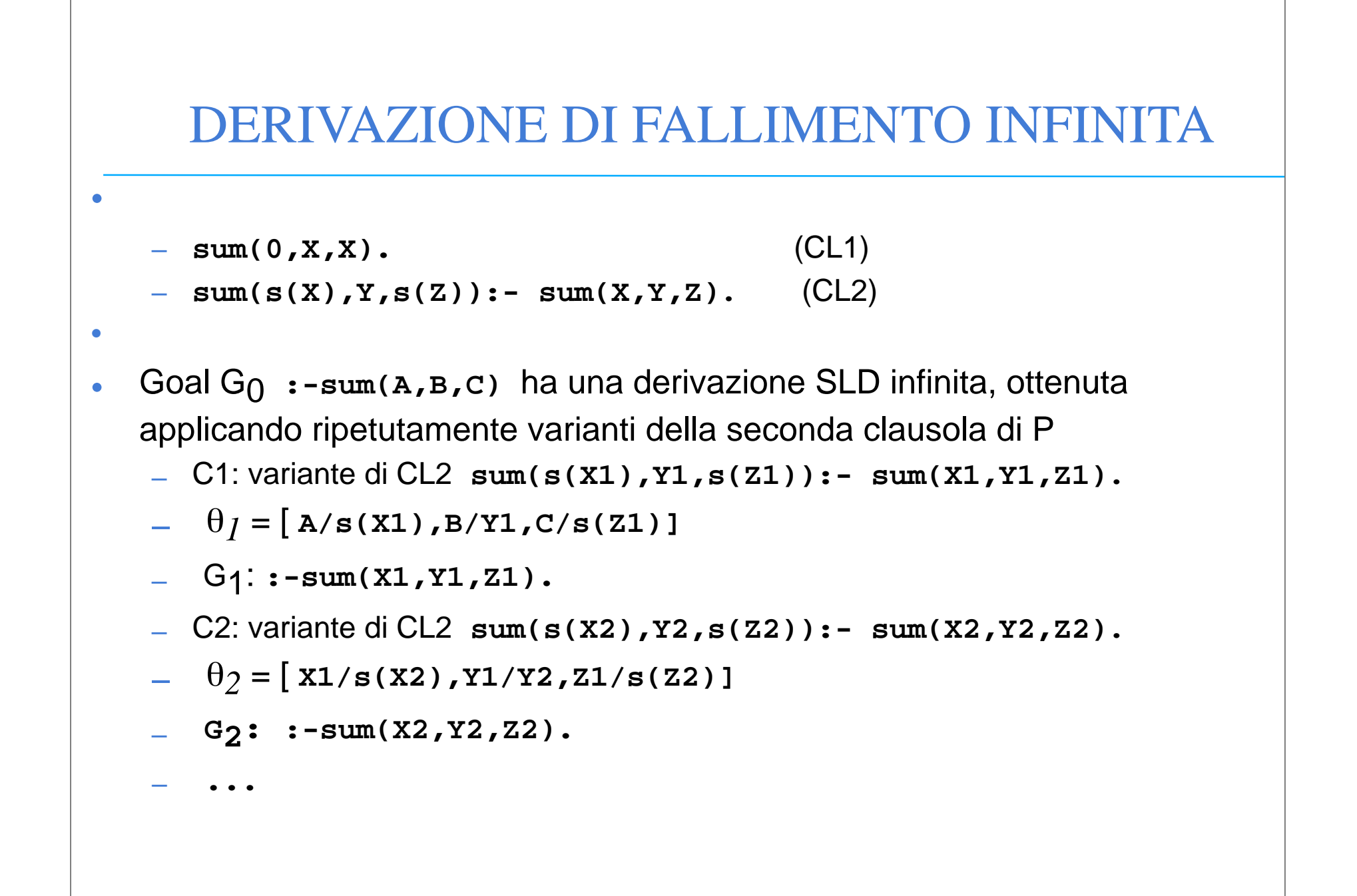

## LEGAMI PER LE VARIABILI IN USCITA

- • Risultato della computazione:
	- eventuale successo
	- *– legami* per le variabili del goal G0, ottenuti componendo le sostituzioni MGU applicate
- •

- **•** $\bullet$  Se il goal G $_{\rm 0}$  è del tipo:
	- **– ¬ A 1(t 1,...,t k), A 2(tk+1,...,t h), ..., A <sup>n</sup>(tj+1,...,t <sup>m</sup>)**
	- $_-$  i termini  $\mathtt{t_i}$ "ground" rappresentano i *valori di ingresso* al programma, mentre i termini variabili sono i destinatari dei *valori di uscita* del programma.
- •<sub>∙</sub> Dato un programma logico P e un goal G<sub>0</sub>, una *risposta* per P∪{G<sub>0</sub>} è una∣ sostituzione per le variabili di G $_{\rm 0}$ .

## LEGAMI PER LE VARIABILI IN USCITA

- •• Si consideri una refutazione SLD per P ∪ {G<sub>0</sub>}. Una *risposta calcolata* q per P  $\cup$  {G $_{\rm O}$ } è la sostituzione ottenuta restringendo la composizione delle sostituzioni mgu q<sub>1</sub>,...,q<sub>n</sub> utilizzate nella refutazione SLD di P  $\cup$  {G<sub>0</sub>} alle variabili di G<sub>0</sub>.
- •

•

- • La risposta calcolata o *sostituzione di risposta calcolata* è il "testimone" del fatto che esiste una dimostrazione costruttiva di una formula quantificata esistenzialmente (la formula goal iniziale).
	- **– sum(0,X,X).** (CL1)

- **– sum(s(X),Y,s(Z)):- sum(X,Y,Z).** (CL2)
- G= :-sum(s(0),0,w) la sostituzione θ ={w/s(0)} è la risposta calcolata, ottenuta componendo θ <sub>1</sub> con θ <sub>2</sub> e considerando solo la sostituzione per la variabile **W** di G.

## NON DETERMINISMO

- • Nella risoluzione SLD così come è stata enunciata si hanno *due forme di non determinismo*
- •
- • $\bullet$  La prima forma di non determinismo è legata alla selezione di un atomo A<sub>m</sub> del goal da unificare con la testa di una clausola, e viene risolta definendo una particolare *regola di calcolo*.
- •
- • La seconda forma di non determinismo è legata alla scelta di quale clausola del programma P utilizzare in un passo di risoluzione, e viene risolta definendo una *strategia di ricerca*.

### REGOLA DI CALCOLO

 $\bullet$  Una *regola di calcolo* è una funzione che ha come dominio l'insieme dei goal e che seleziona un suo atomo **Am** dal goal

**:-A 1,...,Am-1,Am,Am+1,...,A <sup>k</sup>**, ( **Am** :*atomo selezionato*).

- **– sum(0,X,X).** (CL1)
- **– sum(s(X),Y,s(Z)):- sum(X,Y,Z).** (CL2)
- G0 = **:-sum(0,s(0),s(0)),sum(s(0),0,s(0)).**
- Se si seleziona l'atomo più a sinistra al primo passo, unificando l'atomo **sum(0,s(0),s(0))** con la testa di CL1, si otterrà:
- G1 = **:- sum(s(0),0,s(0)).**

- Se si seleziona l'atomo più a destra al primo passo, unificando l'atomo **sum(s(0),0,s(0))** con la testa di CL2, si avrà:
- G1 = **:- sum(0,s(0),s(0)),sum(0,0,0)**

## INDIPENDENZA DALLA REGOLA DI CALCOLO

•

- $\bullet$ La regola di calcolo influenza solo l'efficienza
- $\bullet$ Non influenza nè la correttezza nè la completezza del dimostratore.
- **• Proprietà** *(Indipendenza dalla regola di calcolo)*
	- Dato un programma logico P, l'insieme di successo di P non dipende dalla regola di calcolo utilizzata dalla risoluzione SLD.

## STRATEGIA DI RICERCA

- $\bullet$  Definita una regola di calcolo, nella risoluzione SLD resta un ulteriore grado di non determinismo poiché possono esistere più teste di clausole unificabili con l'atomo selezionato.
	- **– sum(0,X,X).** (CL1)
	- **– sum(s(X),Y,s(Z)):- sum(X,Y,Z).** (CL2)

$$
- G0 = :-sum(w, 0, K).
$$

- Se si sceglie la clausola CL1 si ottiene il risolvente
- G1 = **:-**

- Se si sceglie la clausola CL2 si ottiene il risolvente
- G1 = **:- sum(X1,0,Z1).**

# STRATEGIA DI RICERCA

- $\bullet$  Questa forma di non determinismo implica che possano esistere più soluzioni alternative per uno stesso goal.
- • La risoluzione SLD (completezza), deve essere in grado di generare tutte le possibili soluzioni e quindi deve considerare ad ogni passo di risoluzione tutte le possibili alternative.
- •

•

- $\bullet$ La strategia di ricerca deve garantire questa completezza
- •
- • Una forma grafica utile per rappresentare la risoluzione SLD e questa forma di non determinismo sono gli alberi SLD.

### ALBERI SLD

•

•Dato un programma logico P, un goal G<sub>0</sub> e una regola di calcolo R, un albero SLD per P  $\cup$  {G<sub>0</sub>} via R è definito come segue:

ciascun nodo dell'albero è un goal (eventualmente vuoto);

- la radice dell'albero è il goal  $G_0$ ;
- dato il nodo **:-A1,...,Am-1,Am,Am+1,...,Ak** se **Am** è l'atomo selezionato dalla regola di calcolo R, allora questo nodo (*genitore*) ha un nodo *figlio* per ciascuna clausola C<sub>i</sub> =  $A: -B_1, \ldots, B_q$  di P tale che  $A \in A_m$ sono unificabili attraverso una sostituzione unificatrice più generale  $\theta$ . Il nodo figlio è etichettato con la clausola goal:
- **:-[A1,...,Am-1,B1,...,Bq,Am+1,...,Ak]** e il ramo dal nodo padre al figlio è etichettato dalla sostituzione  $\theta$  e dalla clausola selezionata C<sub>i</sub>;
- il nodo vuoto (indicato con "**:-**") non ha figli.

### ALBERI SLD

- • A ciascun nodo dell'albero può essere associata una *profondità*.
	- La radice dell'albero ha profondità 0, mentre la profondità di ogni altro nodo è quella del suo genitore più 1.
- • Ad ogni ramo di un albero SLD corrisponde una derivazione SLD.
	- Ogni ramo che termina con il nodo vuoto ("**:-**") rappresenta una derivazione SLD di successo.
- •
- • La regola di calcolo influisce sulla struttura dell'albero per quanto riguarda sia l'ampiezza sia la profondità. Tuttavia non influisce su correttezza e completezza. Quindi, qualunque sia R, il numero di cammini di successo (se in numero finito) è lo stesso in tutti gli alberi SLD costruibili per  $P \cup \{G0\}$ .
- •R influenza solo il numero di cammini di fallimento (finiti ed infiniti).

### ALBERI SLD: ESEMPIO

- **–sum(0,X,X).** (CL1)
- **–sum(s(X),Y,s(Z)):- sum(X,Y,Z).** (CL2)
- $\longrightarrow$  $G0=$  :-  $sum(W, 0, 0)$ ,  $sum(W, 0, K)$ .

•

•Albero SLD con regola di calcolo "left-most"

```
:-sum(W,0,0),sum(W,0,K)
            CL1 s1= {W/0}
      :-sum(0,0,K)
            CL1 s1= {K/0}
          :-
```
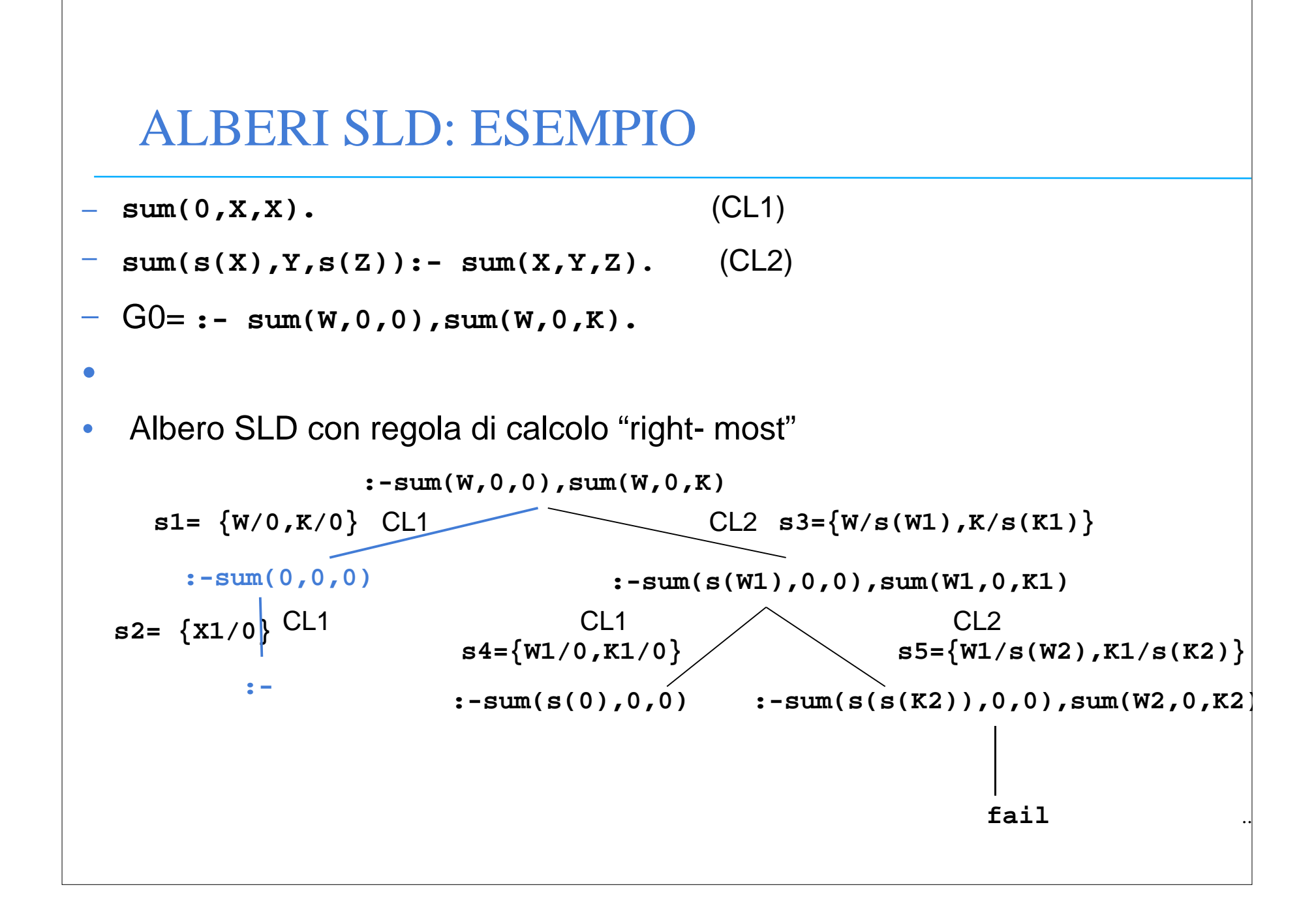

### ALBERI SLD: ESEMPIO

- $\bullet$  Confronto albero SLD con regola di calcolo left most e right most:
	- In entrambi gli alberi esiste una refutazione SLD, cioè un cammino (ramo) di successo il cui nodo finale è etichettato con "**:-**".
- $\bullet$  La composizione delle sostituzioni applicate lungo tale cammino genera la sostituzione di risposta calcolata **{W/0,K/0}**.
- •

•

• SI noti la differenza di struttura dei due alberi. In particolare cambiano i rami di fallimento (finito e infinito).
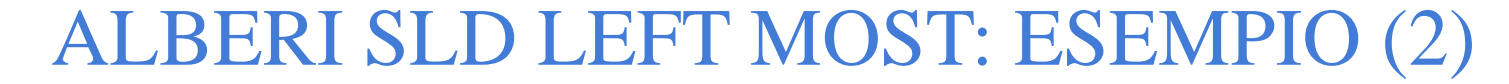

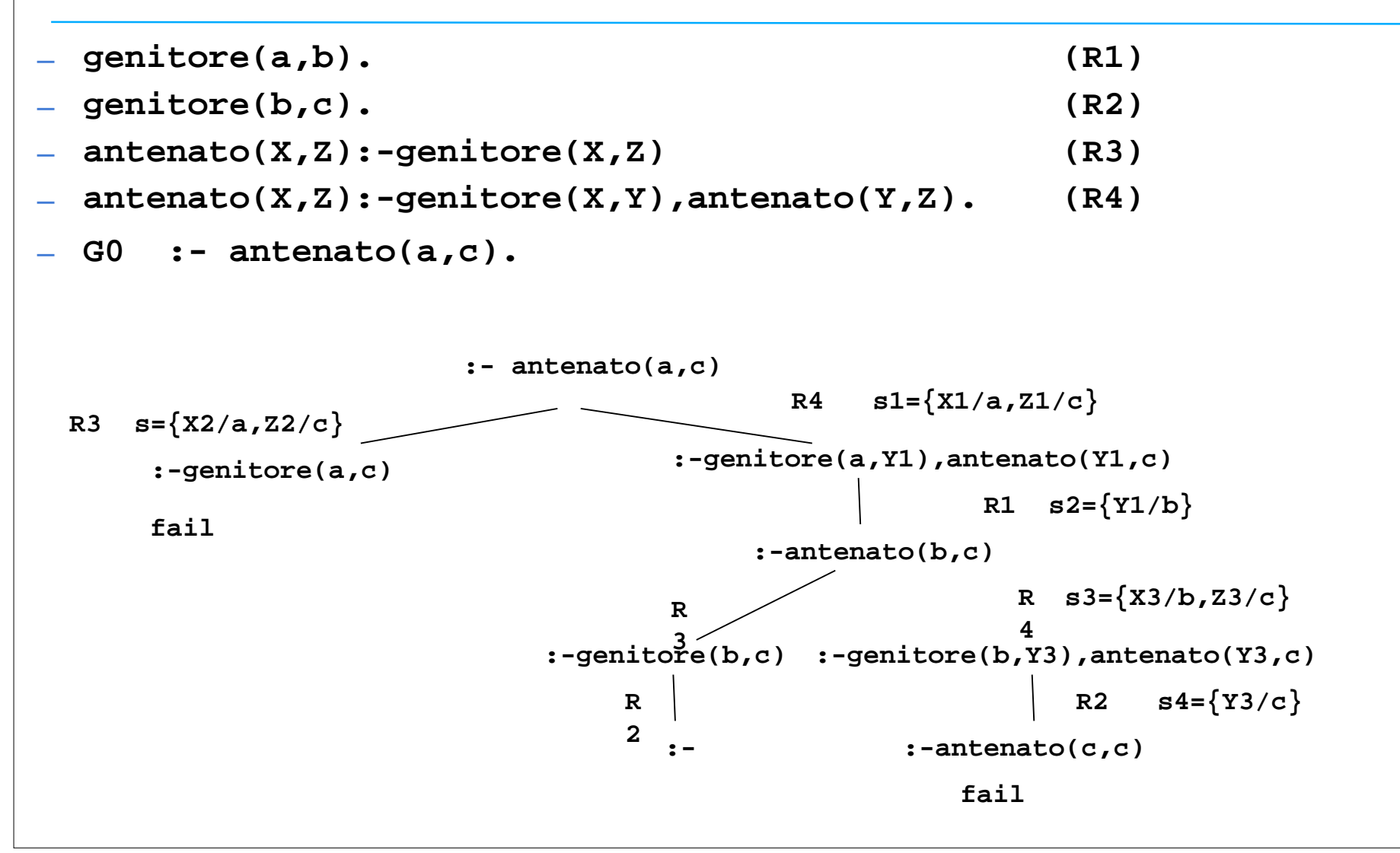

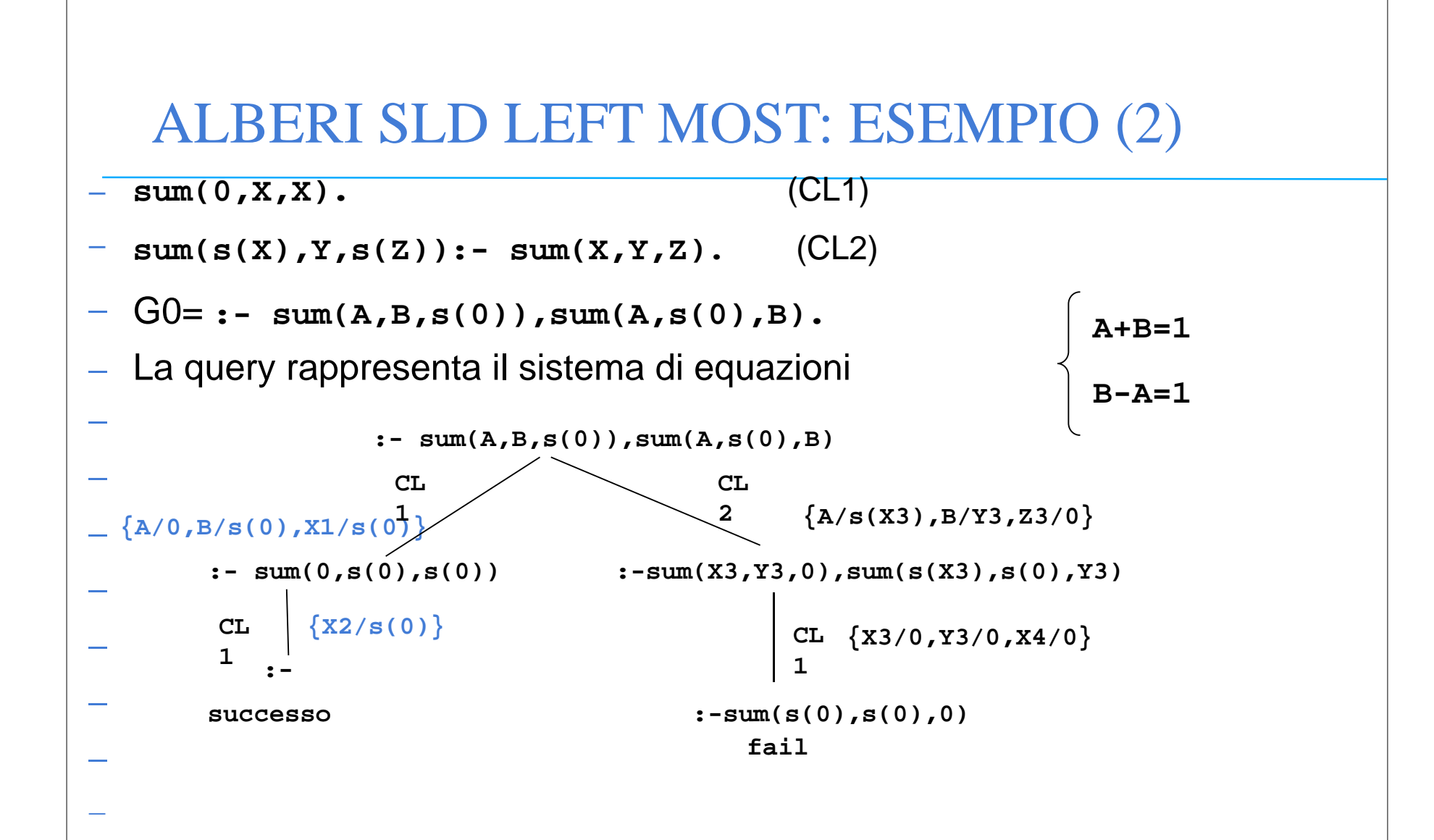

## STRATEGIA DI RICERCA

- • La realizzazione effettiva di un dimostratore basato sulla risoluzione SLD richiede la definizione non solo di una regola di calcolo, ma anche di una strategia di ricerca che stabilisce una particolare *modalità di esplorazione* dell'albero SLD alla ricerca dei rami di successo.
	-
- $\bullet$  Le modalità di esplorazione dell'albero piu' comuni sono:
	- depth first
	- breadth first
	-
- $\bullet$  Entrambe le modalità implicano l'esistenza di un meccanismo di **backtracking** per esplorare tutte le strade alternative che corrispondono ai diversi nodi dell'albero.

# STRATEGIA DEPTH-FIRST

 $\leftarrow$  Ricerca in profondità: vengono prima esplorati i nodi a profondità maggiore. NON COMPLETA

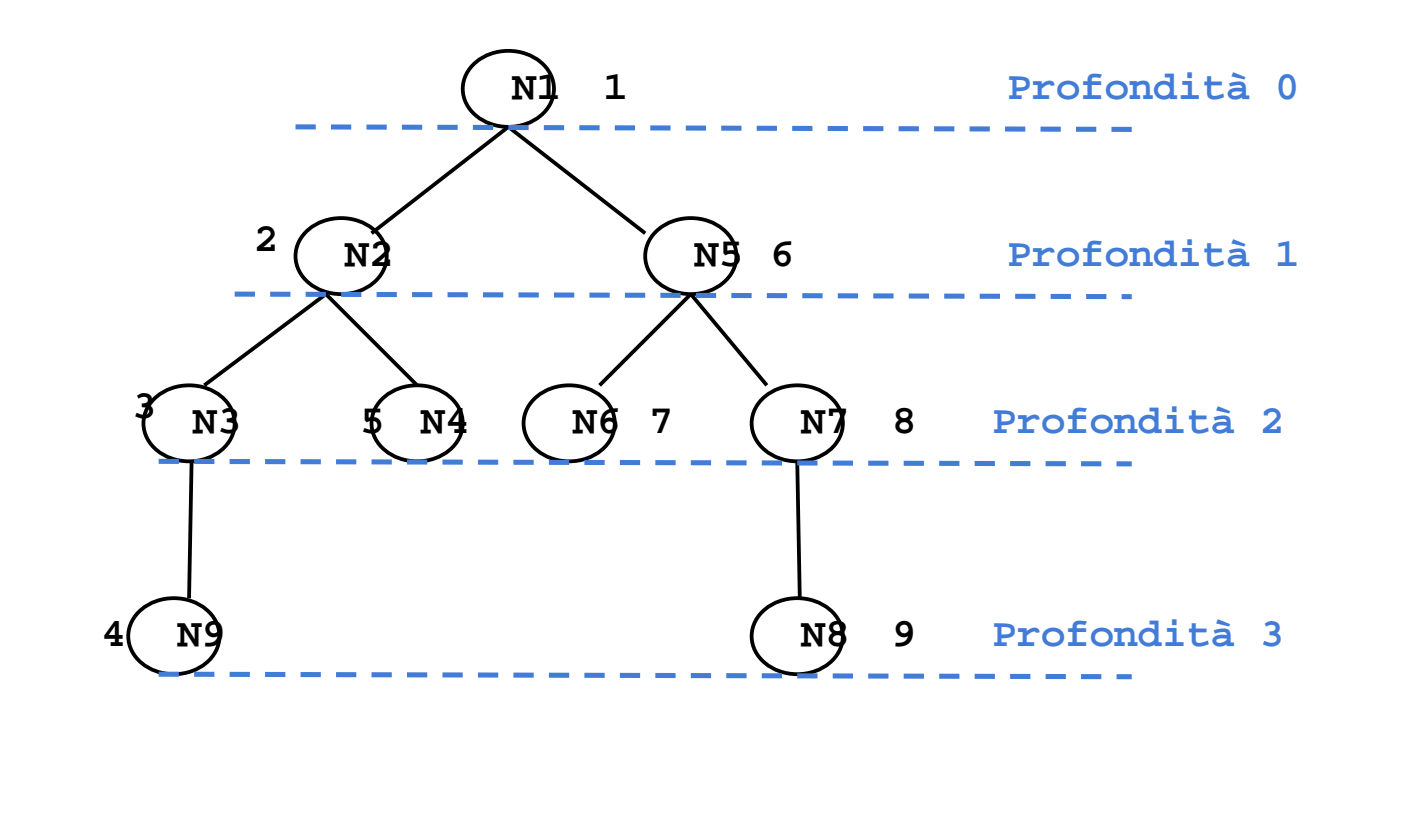

## STRATEGIA BREADTH-FIRST

 $\leftarrow$  Ricerca in ampiezza: vengono prima esplorati i nodi a profondità minore. **COMPLETA** 

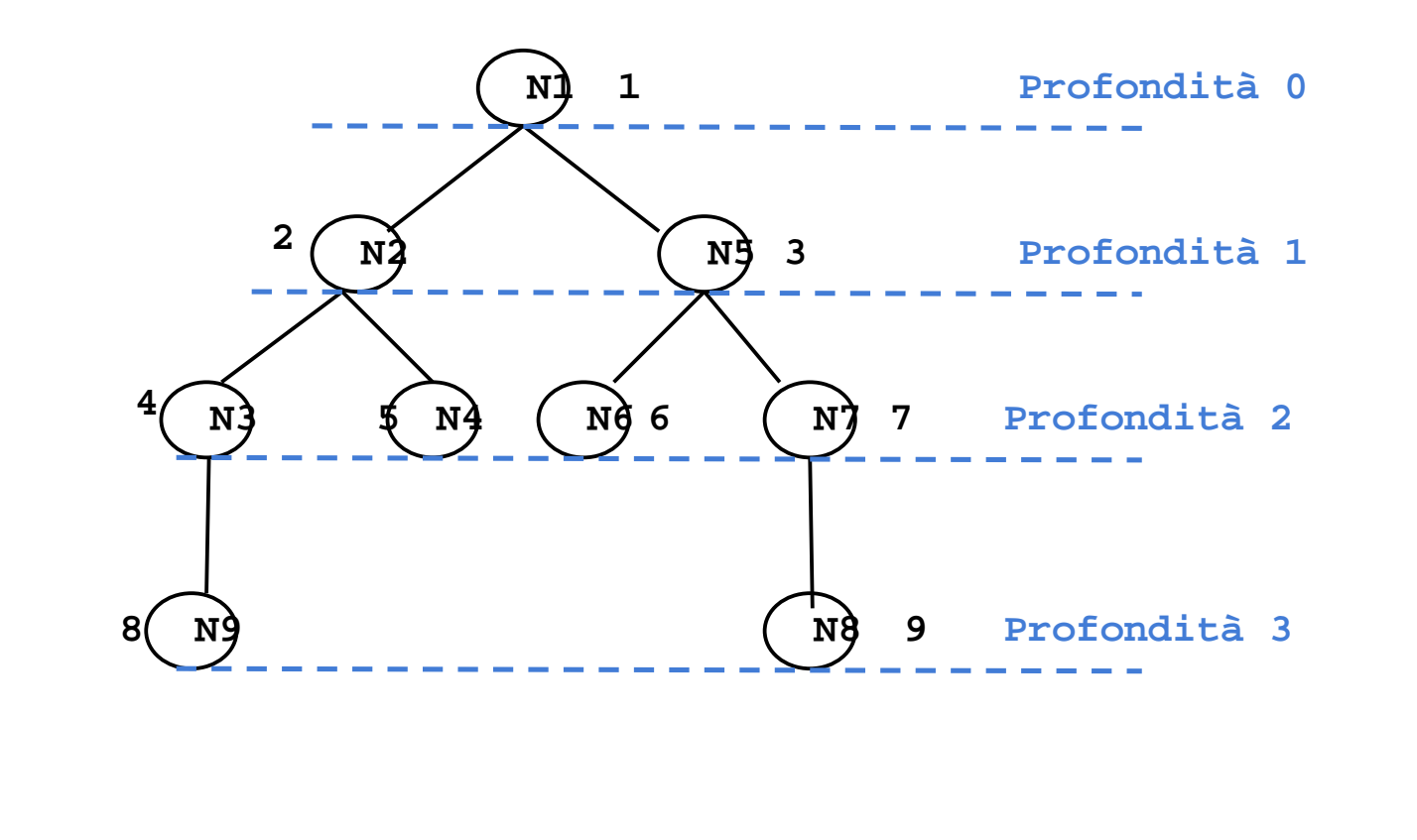

## STRATEGIE DI RICERCA E ALBERI SLD

- • Nel caso degli alberi SLD, lo spazio di ricerca non è esplicito, ma resta definito implicitamente dal programma P e dal goal G $_{\rm O}$ .
	- I nodi corrispondono ai risolventi generati durante i passi di risoluzione.
	- $-$  I figli di un risolvente G<sub>i</sub> sono tutti i possibili risolventi ottenuti unificando un atomo A di Gi, selezionato secondo una opportuna regola di calcolo, con le clausole del programma P.
	- Il numero di figli generati corrisponde al numero di clausole alternative del programma P che possono unificare con A.
- •
- $\bullet$  Agli alberi SLD possono essere applicate entrambe le strategie discusse in precedenza.
	- Nel caso di alberi SLD, attivare il "backtracking" implica che tutti i legami per le variabili determinati dal punto di "backtracking" in poi non devono essere più considerati.

# PROLOG E STRATEGIE DI RICERCA

- • Il linguaggio Prolog adotta la *strategia in profondità con "backtracking"* perché può essere realizzata in modo efficiente attraverso un unico stack di goal.
	- tale stack rappresenta il ramo che si sta esplorando e contiene opportuni riferimenti a rami alternativi da esplorare in caso di fallimento.
- •
- • Per quello che riguarda la scelta fra nodi fratelli, la strategia Prolog li ordina seguendo l'ordine testuale delle clausole che li hanno generati.
- •
- $\bullet$ La strategia di ricerca adottata in Prolog è dunque non completa.

## PROLOG E STRATEGIE DI RICERCA

- **collega(a,b). (R1)**
- **collega(c,b). (R2)**
- **–collega(X,Z):-collega(X,Y),collega(Y,Z). (R3)**
- **collega(X,Y):-collega(Y,X). (R4)**
- **–** Goal: **:-collega(a,c) (G0)**
- $\bullet$  La formula **collega(a,c)** segue logicamente dagli assiomi, ma la procedura di dimostrazione non completa come quella che adotta la strategia in profondità non è in grado di dimostrarlo.

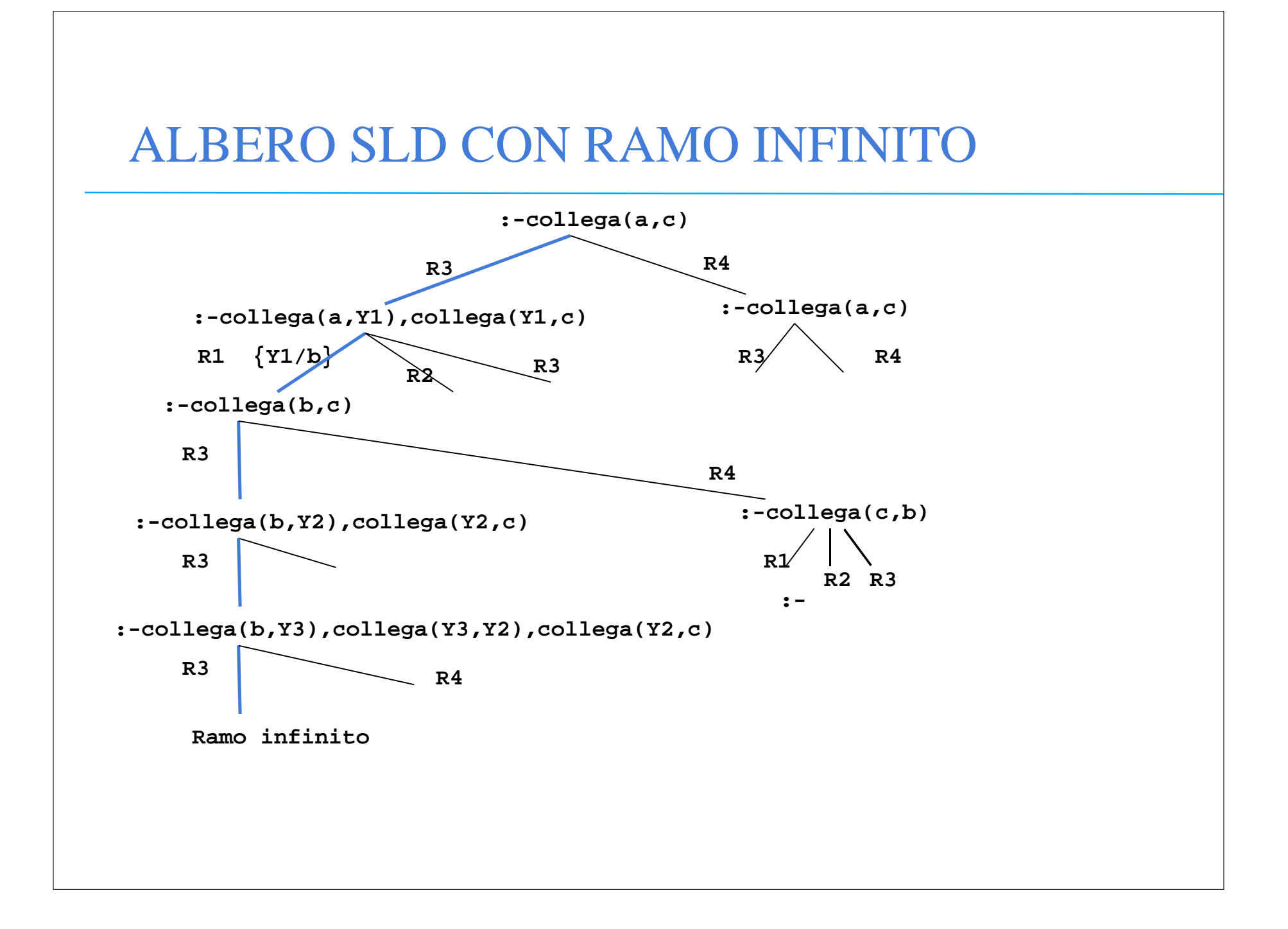

## RIASSUMENDO…

- • La forma di risoluzione utilizzata dai linguaggi di programmazione logica è la risoluzione SLD, che in generale, presenta due forme di non determinismo:
	- la regola di computazione
	- la strategia di ricerca
- •
- $\bullet$  Il linguaggio Prolog utilizza la risoluzione SLD con le seguenti scelte
	- *– Regola di computazione*
		- Regola "left-most"; data una "query":
			- ?-  $G_1, G_2, ..., G_n$ .
		- viene sempre selezionato il letterale più a sinistra G<sub>1</sub>.
	- *Strategia di ricerca*
		- $\bullet$ In *profondità* (*depth-first*) con *backtracking cronologico*.

## RISOLUZIONE IN PROLOG

- • Dato un letterale G 1 da risolvere, viene selezionata la prima clausola (secondo l'ordine delle clausole nel programma P) la cui testa è unificabile con G<sub>1</sub>.
- •• Nel caso vi siano più clausole la cui testa è unificabile con G<sub>1</sub>, la risoluzione di G 1 viene considerata come un *punto di scelta* (*choice point*) nella dimostrazione.
- $\bullet$  In caso di fallimento in un passo di dimostrazione, Prolog ritorna in backtracking all'ultimo punto di scelta in senso cronologico (il più recente), e seleziona la clausola successiva utilizzabile in quel punto per la dimostrazione.

•

Ricerca in profondità con backtracking cronologico dell'albero di dimostrazione SLD.

### RISOLUZIONE IN PROLOG: ESEMPIO

**P1 (cl1) p :- q,r. (cl2) p :- s,t (cl3) q. (cl4) s :- u. (cl5) s :- v. (cl6) t. (cl7) v.**

**:- p.**

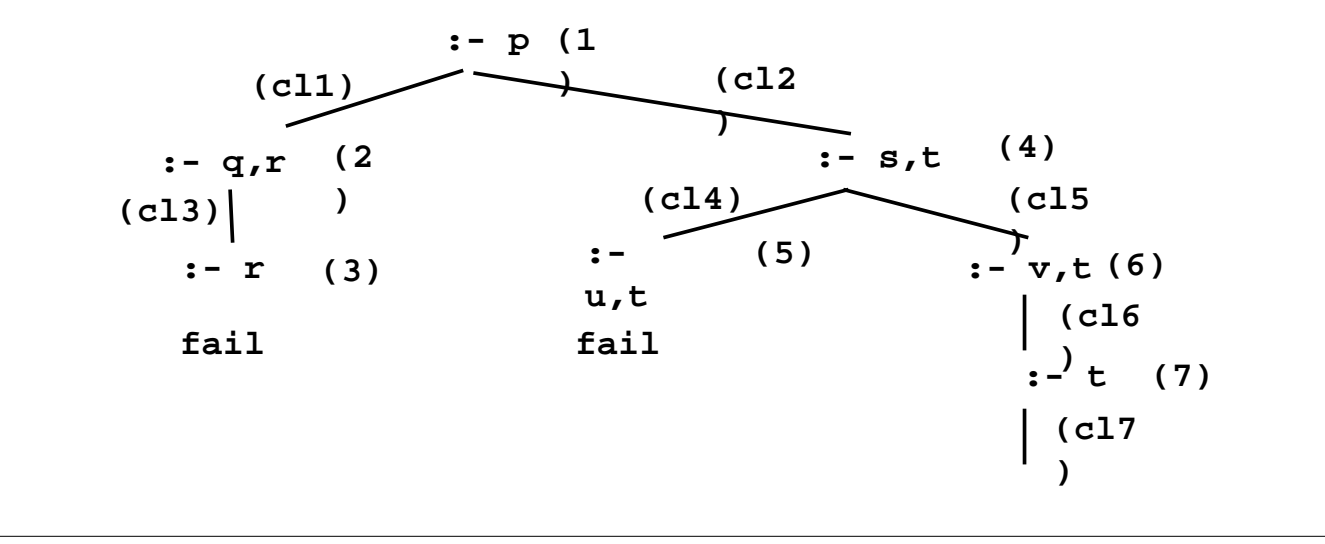

# RISOLUZIONE IN PROLOG: INCOMPLETEZZA

 $\bullet$  Un problema della strategia in profondità utilizzata da Prolog è la sua incompletezza.

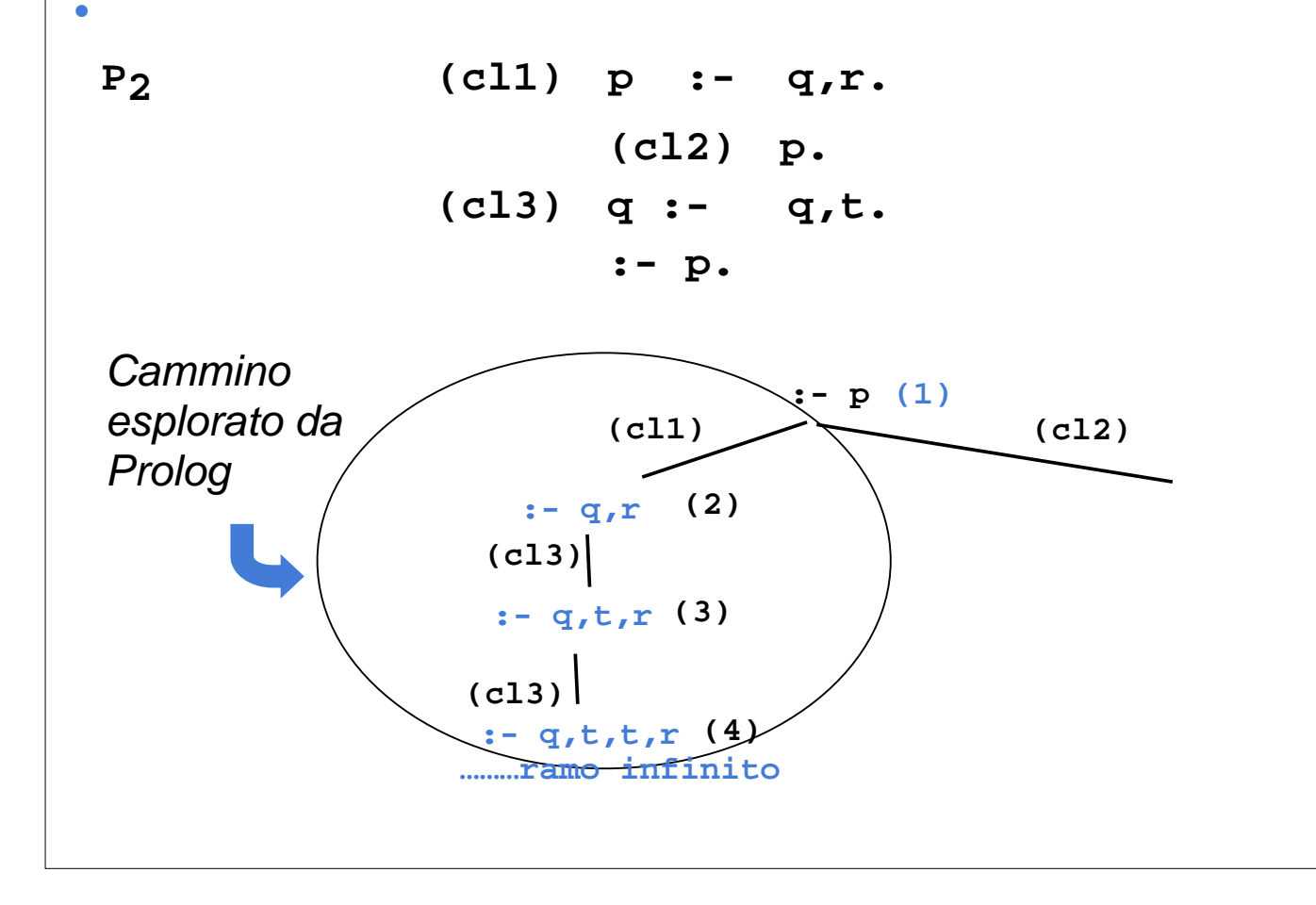

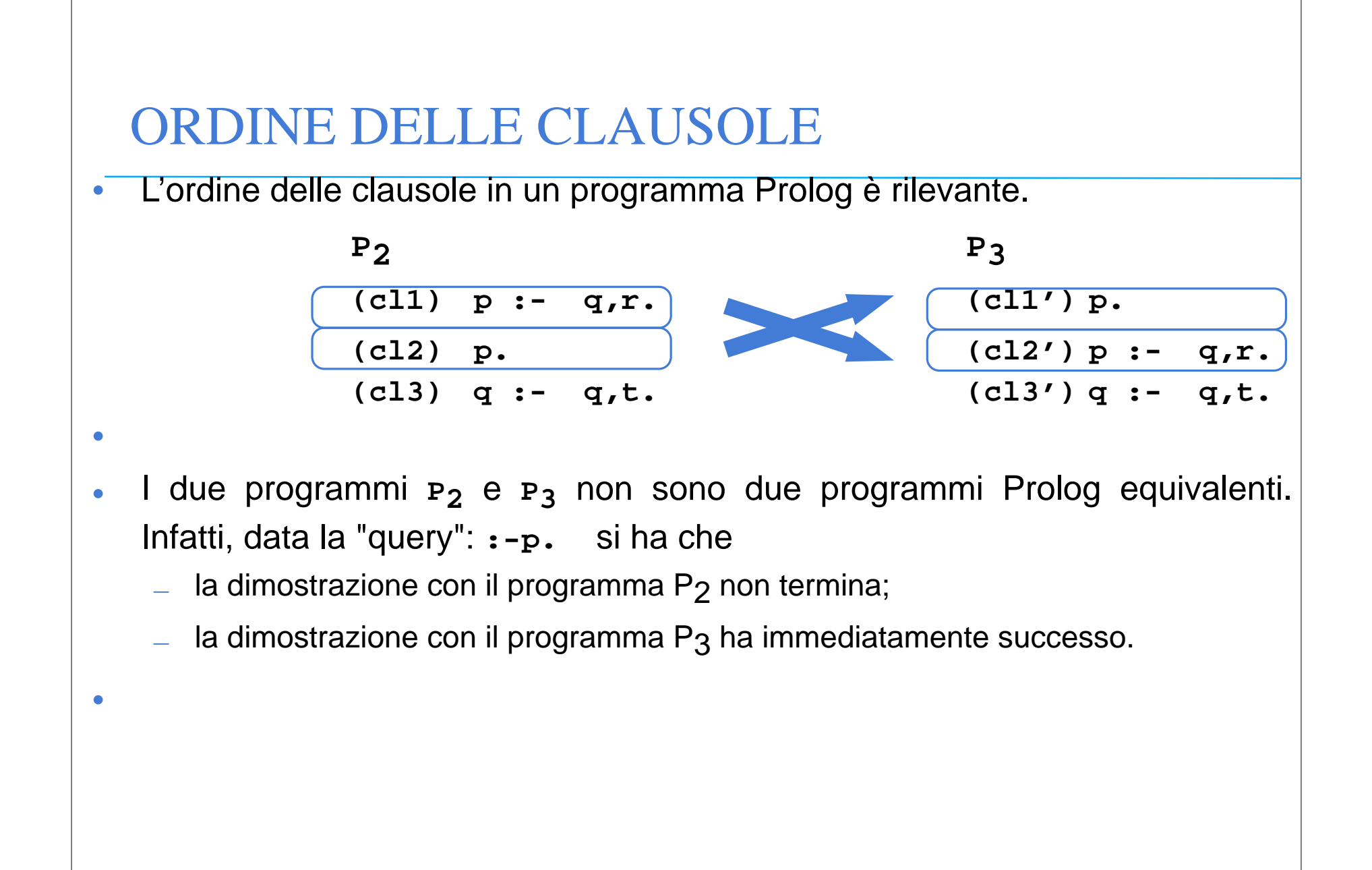

## ORDINE DELLE CLAUSOLE: ESEMPIO

#### **P4**

- **(cl1) femmina(carla)**
- **(cl2) femmina(maria).**
- **(cl3) femmina(anna).**
- **(cl4) madre(carla,maria).**
- **(cl5) madre(carla,giovanni).**
- **(cl6) madre(carla,anna).**
- **(cl7) padre(luigi,maria).**
- **(cl8) sorella(X,Y):- femmina(X), padre(Z,X), padre(Z,Y), div(X,Y). (cl9) sorella(X,Y):- femmina(X), madre(Z,X),**
	- **madre(Z,Y), div(X,Y).**

```
 (cl10) div(carla,maria).
```
 **(cl11) div(maria,carla).**

..... **div(A,B).** per tutte le coppie **(A,B)** con **A B**

```
E la "query": :- sorella(maria,W).
```
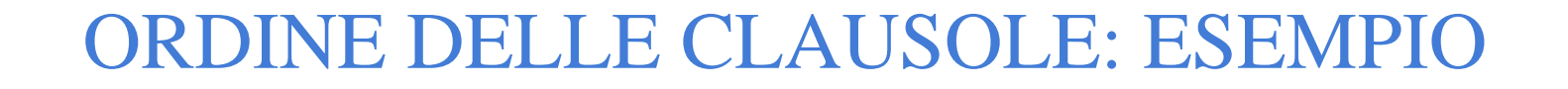

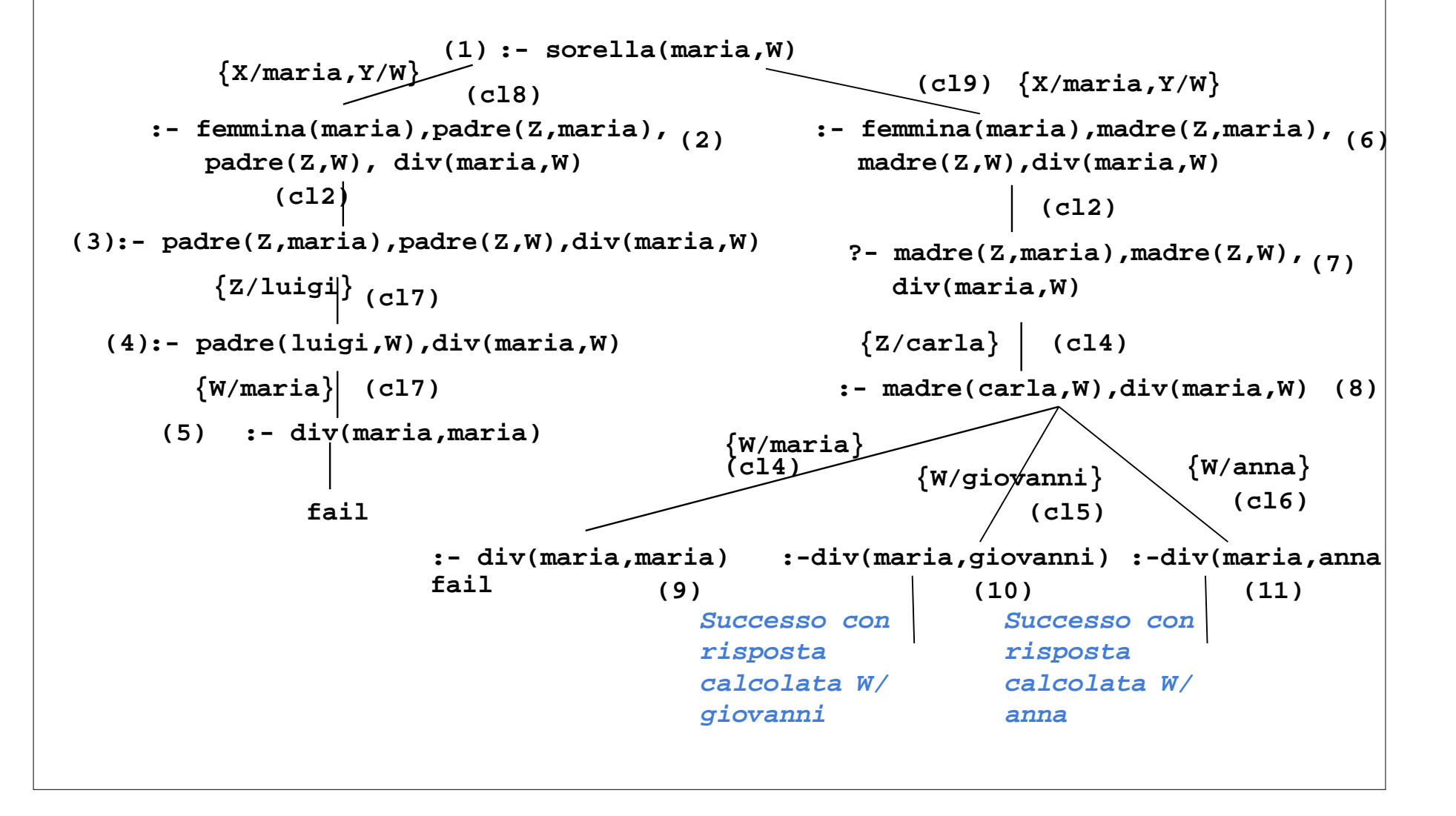

# SOLUZIONI MULTIPLE E DISGIUNZIONE

- $\bullet$  Possono esistere più sostituzioni di risposta per una "query".
	- Per richiedere ulteriori soluzioni è sufficiente forzare un fallimento nel punto in cui si è determinata la soluzione che innesca il backtracking.
	- Tale meccanismo porta ad espandere ulteriormente l'albero di dimostrazione SLD alla ricerca del prossimo cammino di successo.
- $\bullet$  In Prolog standard tali soluzioni possono essere richieste mediante l'operatore " **;** ".

```
:- sorella(maria,W).
yes W=giovanni;
      W=anna;
no
```
 $\bullet$ Il carattere ";" può essere interpretato come

•

- un operatore di disgiunzione che separa soluzioni alternative.
- all'interno di un programma Prolog per esprimere la disgiunzione.

## INTERPRETAZIONE PROCEDURALE

- $\bullet$  Prolog può avere un'interpretazione procedurale. Una *procedura* è un insieme di clausole di P le cui teste hanno lo stesso simbolo predicativo e lo stesso numero di argomenti (arita').
	- Gli argomenti che compaiono nella testa della procedura possono essere visti come i *parametri formali*.

Una "query" del tipo: **:- p(t 1,t 2,...,t <sup>n</sup>).**

- $-$  è la *chiamata* della procedura <sub>P</sub>. Gli argomenti di <sub>P</sub> (ossia i termini ե $_1$ ,ե $_2$ ,…,,ե $_{\tt n})$ sono i *parametri attuali*.
- L'unificazione è il meccanismo di *passaggio dei parametri*.

•

•

• Non vi è alcuna distinzione a priori tra i parametri di ingresso e i parametri di uscita (*reversibilità*).

# INTERPRETAZIONE PROCEDURALE (2)

- • Il corpo di una clausola può a sua volta essere visto come una sequenza di chiamate di procedure.
- •
- • Due clausole con le stesse teste corrispondono a due definizioni alternative del corpo di una procedura.
- $\bullet$  Tutte le variabili sono a *singolo assegnamento.* Il loro valore è unico durante tutta la computazione e slegato solo quando si cerca una soluzione alternativa ("backtracking").

#### ESEMPIO

```
pratica_sport(mario,calcio).
pratica_sport(giovanni,calcio).
pratica_sport(alberto,calcio).
pratica_sport(marco,basket).
abita(mario,torino).
abita(giovanni,genova).
abita(alberto,genova).
abita(marco,torino).
:- pratica_sport(X,calcio).
               "esiste X tale per cui X pratica il calcio?"
yes X=mario;
       X=giovanni;
       X=alberto;
no
:- pratica_sport(giovanni,Y).
               "esiste uno sport Y praticato da giovanni?"
yes Y=calcio;
no
```
## ESEMPIO (2)

```
:- pratica_sport(X,Y).
             "esistono X e Y tali per cui X pratica lo sport Y"
yes X=mario Y=calcio;
      X=giovanni Y=calcio;
      X=alberto Y=calcio;
      X=marco Y=basket;
      no
:- pratica_sport(X,calcio), abita(X,genova).
    "esiste una persona X che pratica il calcio e abita a Genova?"
yes X=giovanni;
      X=alberto;
      no
```
## ESEMPIO (3)

 **no**

 $\bullet$  A partire da tali relazioni, si potrebbe definire una relazione **amico(X,Y**) "**X** è amico di **Y**" a partire dalla seguente specifica: "**X** è amico di **Y** se **X** e **Y** praticano lo stesso sport e abitano nella stessa città".

```
amico(X,Y):- abita(X,Z),
              abita(Y,Z),
              pratica_sport(X,S),
             pratica_sport(Y,S).
:- amico(giovanni,Y).
"esiste Y tale per cui Giovanni e amico di Y?"
yes Y = giovanni;
        Y = alberto;
```
 $\bullet$ si noti che secondo tale relazione ogni persona è amica di se stessa.

#### ESEMPIO (4)

```
padre(X,Y) "X è il padre di Y"
madre(X,Y) "X è la madre di Y"
zia(X,Y) "X è la zia di Y"
zia(X,Y) :-sorella(X,Z),padre(Z,Y).
zia(X,Y) :-sorella(X,Z),madre(Z,Y).
(la relazione "sorella" è stata definita in precedenza).
Definizione della relazione "antenato" in modo ricorsivo:
   "X è un antenato di Y se X è il padre (madre) di Y"
   "X è un antenato di Y se X è un antenato del padre (o della
madre) di Y"
      antenato(X,Y) "X è un antenato di Y"
      antenato(X,Y) :- padre(X,Y).
      antenato(X,Y) :- madre(X,Y).
      antenato(X,Y) :- padre(Z,Y),antenato(X,Z).
      antenato(X,Y) :- madre(Z,Y),antenato(X,Z).
```
## VERSO UN VERO LINGUAGGIO DI PROGRAMMAZIONE

Al Prolog puro devono, tuttavia, essere aggiunte alcune caratteristiche per poter ottenere un linguaggio di programmazione utilizzabile nella pratica.

In particolare:

- Strutture dati e operazioni per la loro manipolazione.
- Meccanismi per la definizione e valutazione di espressioni e funzioni.
- Meccanismi di input/output.
- Meccanismi di controllo della ricorsione e del backtracking.
- **Negazione**

Tali caratteristiche sono state aggiunte al Prolog puro attraverso la definizione di alcuni predicati speciali (*predicati built-in)* predefiniti nel linguaggio e trattati in modo speciale dall'interprete.

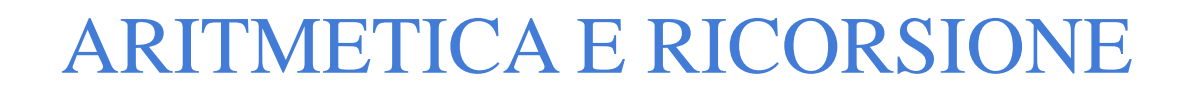

- • Non esiste, in logica, alcun meccanismo per la *valutazione* di funzioni, operazione fondamentale in un linguaggio di programmazione
- •
- $\bullet$  I numeri interi possono essere rappresentati come termini Prolog.
	- Il numero intero N è rappresentato dal termine:

```
s(s(s(...s(0)...)))
     prodotto(X, Y, Z) "Z è il prodotto di X e Y"
prodotto(X, 0, 0).
prodotto(X,s(Y), Z):- prodotto(X, Y, W), somma(X, W, Z). 
                        N volte
```
•

**•**

 $\bullet$  Non utilizzabile in pratica: predicati predefiniti per la valutazione di espressioni

# PREDICATI PREDEFINITI PER LA VALUTAZIONE DI ESPRESSIONI

•

•

**–**

- • L'insieme degli atomi Prolog contiene tanto i numeri interi quanto i numeri floating point. I principali operatori aritmetici sono simboli funzionali (operatori) predefiniti del linguaggio. In questo modo ogni espressione può essere rappresentata come un termine Prolog.
- • Per gli operatori aritmetici binari il Prolog consente tanto una notazione prefissa (funzionale), quanto la più tradizionale notazione infissa

#### **TABELLA OPERATORI ARITMETICI**

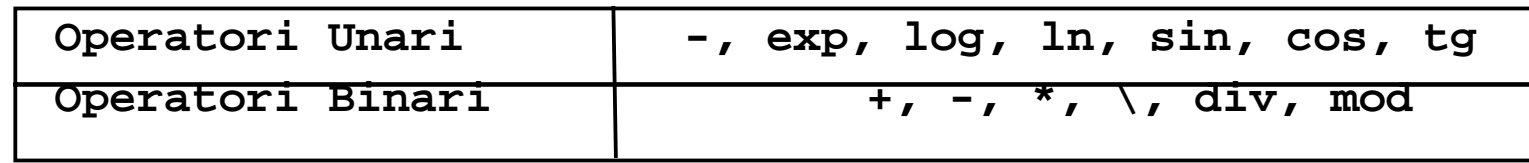

**• +(2,3)** e **2+3** sono due rappresentazioni equivalenti. Inoltre, **2+3\*5** viene interpretata correttamente come **2+(3\*5)**

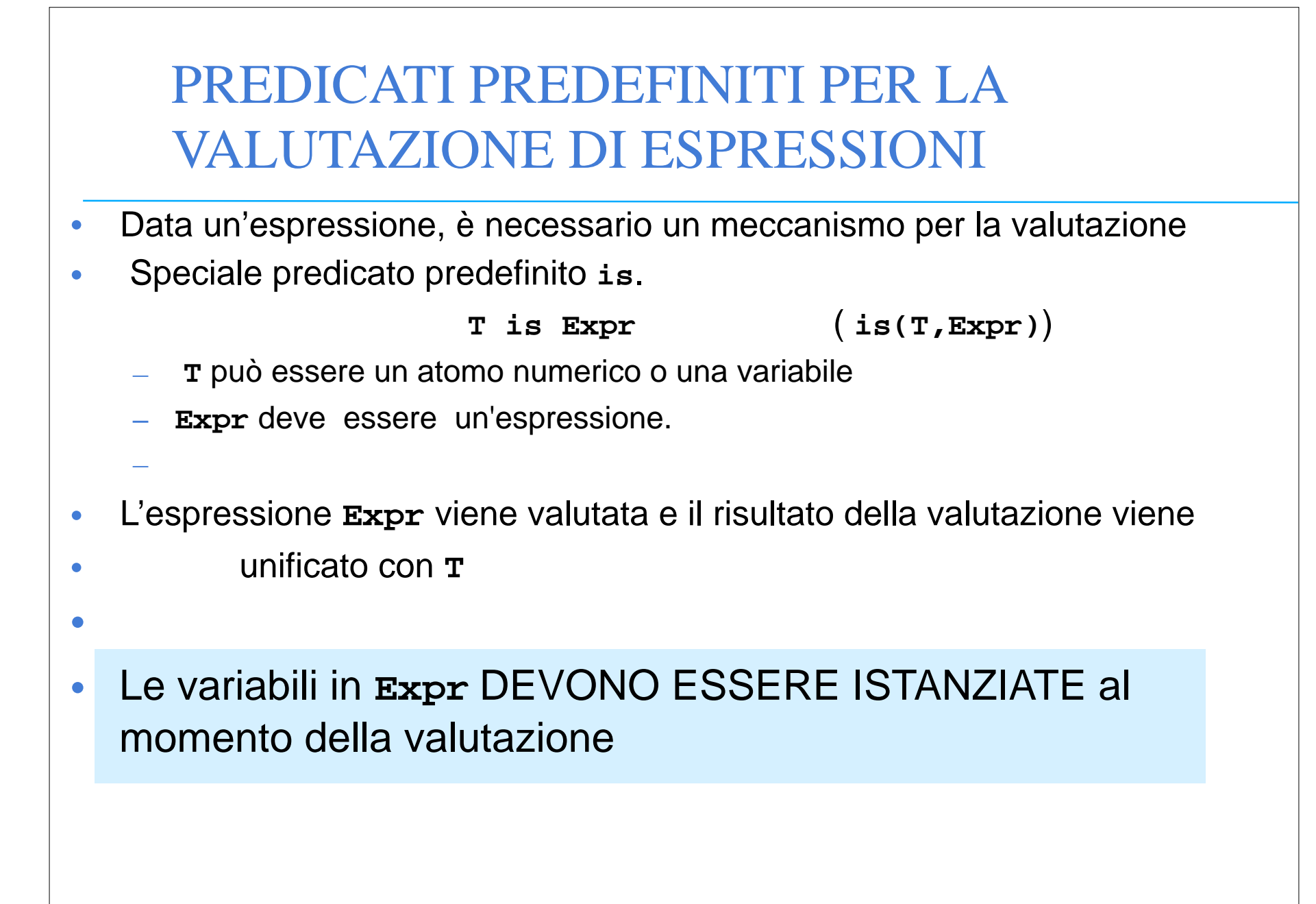

# **Y** *non è istanziata al momento della valutazione* ESEMPI **:- X is 2+3. yes X=5 :- X1 is 2+3, X2 is exp(X1), X is X1\*X2. yes X1=5 X2=148.413 X=742.065 :- 0 is 3-3. yes : - X is Y-1. No (NOTA: Alcuni sistemi Prolog danno come errore Instantion Fault) :- X is 2+3, X is 4+5. no**

### ESEMPI

**:- X is 2+3, X is 4+1. yes X=5**

In questo caso il secondo goal della congiunzione risulta essere:

```
:- 5 is 4+1.
```
che ha successo. **X** infatti è stata istanziata dalla valutazione del primo **is** al valore **5**.

```
:- X is 2+3, (X is X+1)
```
**no**

NOTA: non corrisponde a un assegnamento dei linguaggi imperativi. Le variabili sono *write-once*

## ESEMPI

Nel caso dell'operatore **is** l'ordine dei goal è rilevante.

**(a) :- X is 2+3, Y is X+1.**

**(b) :- Y is X+1, X is 2+3.**

**•**

**•**

• Mentre il goal **(a)** ha successo e produce la coppia di istanziazioni **X=5, Y=6**, il goal **(b)**fallisce.

•

• Il predicato predefinito "is" è un tipico esempio di un predicato predefinito non reversibile; come conseguenza le procedure che fanno uso di tale predicato non sono (in generale) reversibili.

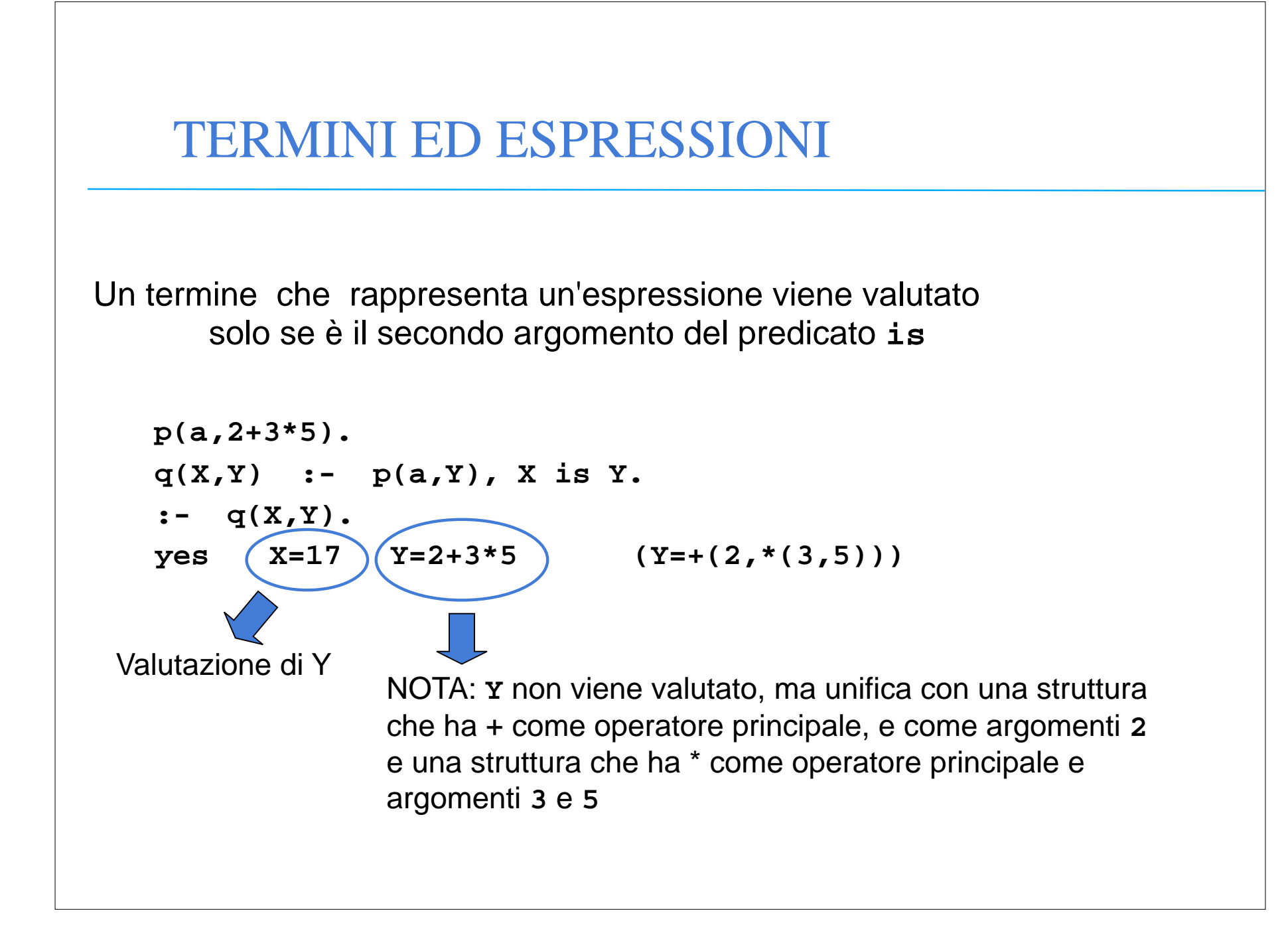

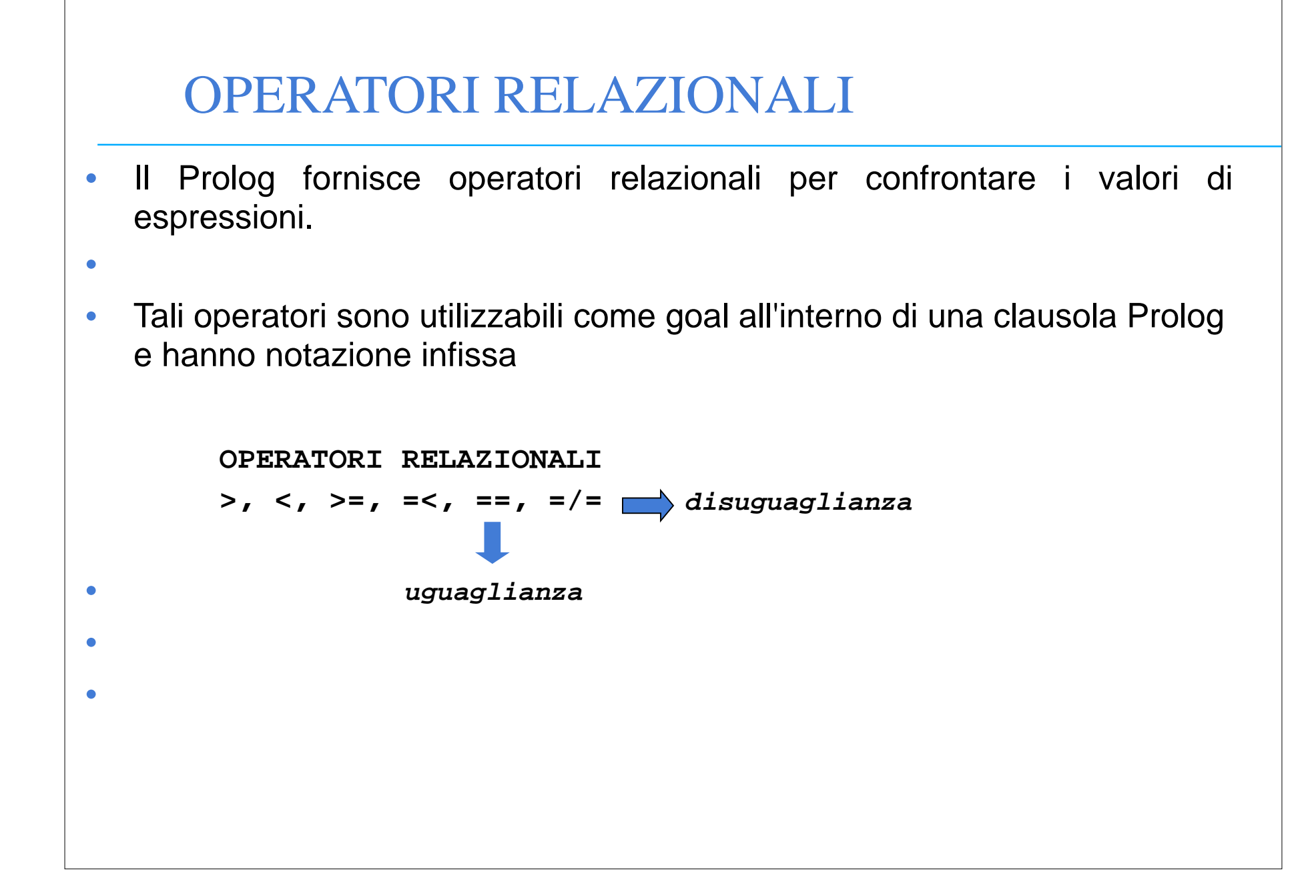

## CONFRONTO TRA ESPRESSIONI

 $\bullet$ Passi effettuati nella valutazione di:

#### **Expr1 REL Expr2**

- $\bullet$  dove **REL** <sup>e</sup>' un operatore relazionale e **Expr1** <sup>e</sup>**Expr2** sono espressioni
- •
- vengono valutate **Expr1** ed **Expr2**
- NOTA: le espressioni devono essere completamente istanziate
- I risultati della valutazione delle due espressioni vengono confrontati tramite l'operatore **REL**

### ESEMPI

**•**

```
 Calcolare la funzione abs(x) = |x|
   --- abs(X,Y) "Y è il valore assoluto di X"
   abs(X,X) :- X >= 0.
   abs(X,Y) :- X < 0, Y is -X.
• Si consideri la definizione delle seguenti relazioni:
 -- pari(X) = true se X è un numero pari
 -- false se X è un numero dispari
 -- dispari(X) = true se X è un numero dispari
 -- false se X è un numero pari
       pari(0).
       pari(X) :- X > 0, X1 is X-1, dispari(X1).
       dispari(X) :- X > 0, X1 is X-1, pari(X1).
```
# CALCOLO DI FUNZIONI

**•**

- $\bullet$ Una funzione può essere realizzata attraverso relazioni Prolog.
- $\bullet$  Data una funzione f ad n argomenti, essa può essere realizzata mediante un predicato ad n+1 argomenti nel modo seguente

 $\mathbf{f}:\mathbf{x}_{1}$ ,  $\mathbf{x}_{2}$ , ...,  $\mathbf{x}_{n}\rightarrow\mathbf{y}$  diventa **f(X1,X2, ...,Xn,Y) :- <calcolo di Y>**

**•**Esempio: calcolare la funzione fattoriale così definita:

```
fatt: n \rightarrow n! n ! (n intero positivo)
      fatt(0) = 1
      fatt(n) = n * fatt(n-1) (per n>0)
fatt(0,1).
fatt(N,Y):- N>0, N1 is N-1, fatt(N1,Y1), Y is N*Y1.
```
## CALCOLO DI FUNZIONI

**•**

**–**

**•**

```
• Esempio: calcolare il massimo comun divisore tra due interi positivi
```

```
mcd: x,y 
 MCD(x,y) (x,y interi positivi)
```

```
MCD(x, 0) = xMCD(x,y) = MCD(y, x \mod y) (per y>0)
```

```
mcd(X,Y,Z)
       "Z è il massimo comun divisore di X e Y"
```

```
mcd(X,0,X).
mcd(X,Y,Z) :- Y>0, X1 is X mod Y, mcd(Y,X1,Z).
```
# RICORSIONE E ITERAZIONE

- **•**
- • Il Prolog non fornisce alcun costrutto sintattico per l'iterazione (quali, ad esempio, i costrutti *while* e *repeat*) e l'unico meccanismo per ottenere iterazione è la definizione ricorsiva.
- •
- • Una funzione f è definita per *ricorsione tail* se f è la funzione "più esterna" nella definizione ricorsiva o, in altri termini, se sul risultato della chiamata ricorsiva di f non vengono effettuate ulteriori operazioni
- •
- • La definizione di funzioni (predicati) per ricorsione tail può essere considerata come una definizione per *iterazione*
	- Potrebbe essere valutata in spazio costante mediante un processo di valutazione iterativo.

## RICORSIONE E ITERAZIONE

- • Si dice *ottimizzazione della ricorsione tail* valutare una funzione tail ricorsiva f mediante un processo iterativo ossia caricando un solo record di attivazione per f sullo stack di valutazione (esecuzione).
- • In Prolog l'ottimizzazione della ricorsione tail è un po' più complicata che non nel caso dei linguaggi imperativi a causa del:
	- non determinismo

**•**

•

della presenza di punti di scelta nella definizione delle clausole.

```
RICORSIONE E ITERAZIONE
```

```
p(X) :- c1(X), q(X).
(a) p(X) :- c2(X), h1(X,Y), p(Y).
(b) p(X) :- c3(X), h2(X,Y), p(Y).
```
**•**

•

- $\bullet$  Due possibilità di valutazione ricorsiva del goal **:-p(Z).** 
	- se viene scelta la clausola (a), si deve ricordare che (b) è un punto di scelta ancora aperto. Bisogna mantenere alcune informazioni contenute nel record di attivazione di **p(Z)**(i punti di scelta ancora aperti)
	- se viene scelta la clausola (b) (più in generale, l'ultima clausola della procedura), non è più necessario mantenere alcuna informazione contenuta nel record di attivazione di p(Z) e la rimozione di tale record di attivazione può essere effettuata

## QUINDI...

**•**

•

- • In Prolog l'ottimizzazione della ricorsione tail è possibile solo se la scelta nella valutazione di un predicato "p" è deterministica o, meglio, se al momento del richiamo ricorsivo (n+1)-esimo di "p" non vi sono alternative aperte per il richiamo al passo n-esimo (ossia alternative che potrebbero essere considerate in fase di backtracking
- • Quasi tutti gli interpreti Prolog effettuano l'ottimizzazione della ricorsione tail ed è pertanto conveniente usare il più possibile ricorsione di tipo tail.

# RICORSIONE NON TAIL

- $\bullet$  Il predicato **fatt** è definito con una forma di ricorsione semplice (non tail).
- •
- • Casi in cui una relazione ricorsiva può essere trasformata in una relazione tail ricorsiva

```
•fatt1(N,Y):- fatt1(N,1,1,Y).
   fatt1(N,M,ACC,ACC) :- M > N.
   fatt1(N,M,ACCin,ACCout) :- ACCtemp is ACCin*M,
                              M1 is M+1,
                              fatt1(N,M1,ACCtemp,Accout).
   –in ingresso
   Accumulatore 
                 Accumulatore 
                 in uscita
```
#### RICORSIONE NON TAIL

• Il fattoriale viene calcolato utilizzando un argomento di accumulazione, inizializzato a 1, incrementato ad ogni passo e unificato in uscita nel caso base della ricorsione.

**– ACC 0=<sup>1</sup>**

$$
= \text{ACC}_1 = 1 * \text{ACC}_0 = 1 * 1
$$

- **– ACC 2= 2 \* ACC1 = 2 \* (1\*1)**
- **...**

$$
= ACC_{N-1} = (N-1) * ACC_{N-2} = N-1 * (N-2 * (... * (2 * (1 * 1)) ...))
$$

$$
= ACC_{N} = N * ACC_{N-1} = N * (N-1 * (N-2 * (... * (2 * (1 * 1)) ...)))
$$

```
RICORSIONE NON TAIL
```

```
• Altra struttura iterativa per la realizzazione del fattoriale
```

```
fatt2(N,Y)
       "Y è il fattoriale di N"
fatt2(N,Y) :- fatt2(N,1,Y).
fatt2(0,ACC,ACC).
fatt2(M,ACC,Y) :- ACC1 is M*ACC,
                   M1 is M-1,
                   fatt2(M1,ACC1,Y).
```
•

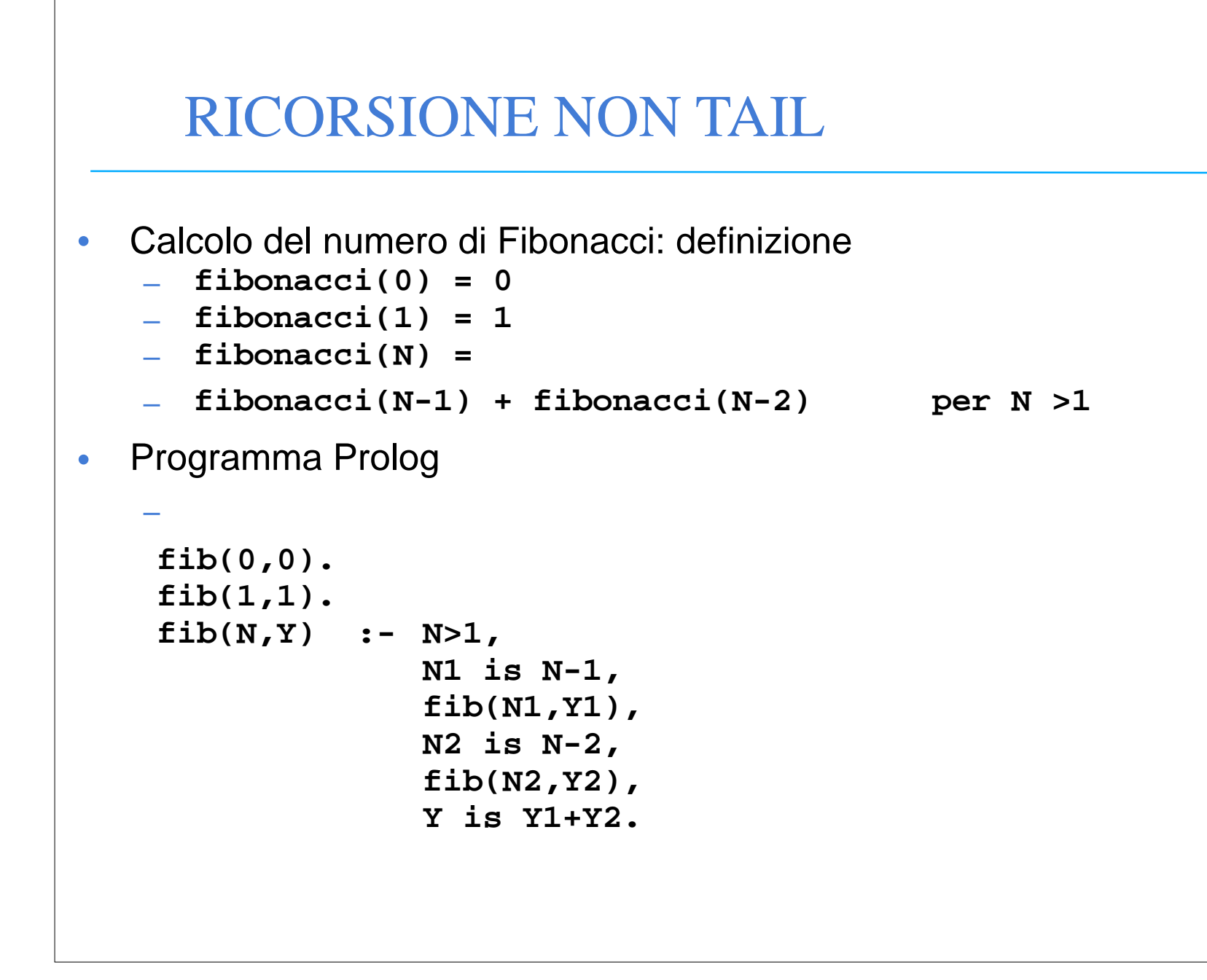